# Programmable Web Project Part 1: Introduction

Spring 2024

**Services and APIs**

**The World Wide Web**

### **Technologies for the World Wide Web**

- **Backend: Business logic + data storage (databases)**
- **Transport protocol: HTTP**
- **Data serialization languages**
- **Clients**

### **Programmable Web**

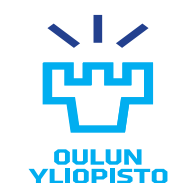

# **SERVICES AND APIS**

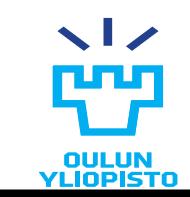

### Web Services

- Web services are logical units that provides certain functionality.
- They are **application independent**
	- services can be used by other services and applications.
	- services can incorporate the functionality of other services (**composite service**)

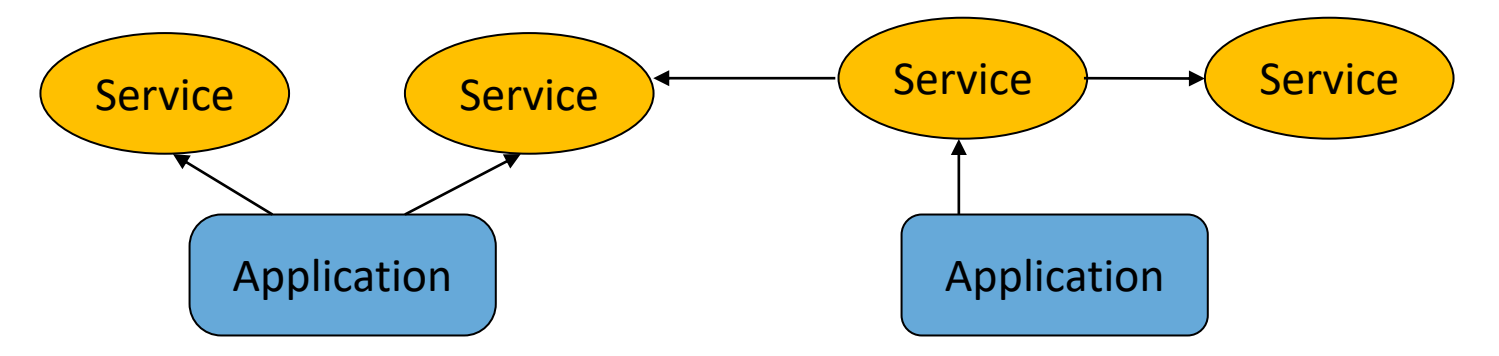

- Services need to communicate to the service consumer:
	- ‒ what **functionality** they provide
	- ‒ which **data formats** they accept and produce
	- what protocol they use

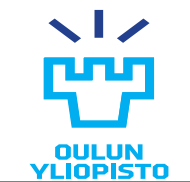

### Web Services

### <https://jsonplaceholder.typicode.com/>

### Web Services

- Online services that are not prepared to *human consumption* (in opposite to websites), but mainly machine-to-machine communication.
	- –Web services require an architectural style to provide **clear and unambiguous interaction** (clearly defined interfaces), because there's no smart human being on the client end to keep track.

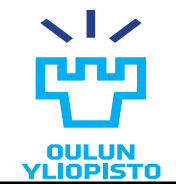

# **Microservices**

- •Set of small and autonomous services that work together.
- •SRP -> SINGLE RESPONSIBILITY PRINCIPLE
	- Business boundaries clear defined -> just a piece of functionality
	- Each microservice runs in its own OS process.
		- Change independently of each other
- •Benefits:
	- Technology heterogeneity
	- Resilience
	- Scaling
	- Easy of deployment
	- Organizational alignment
	- Composability

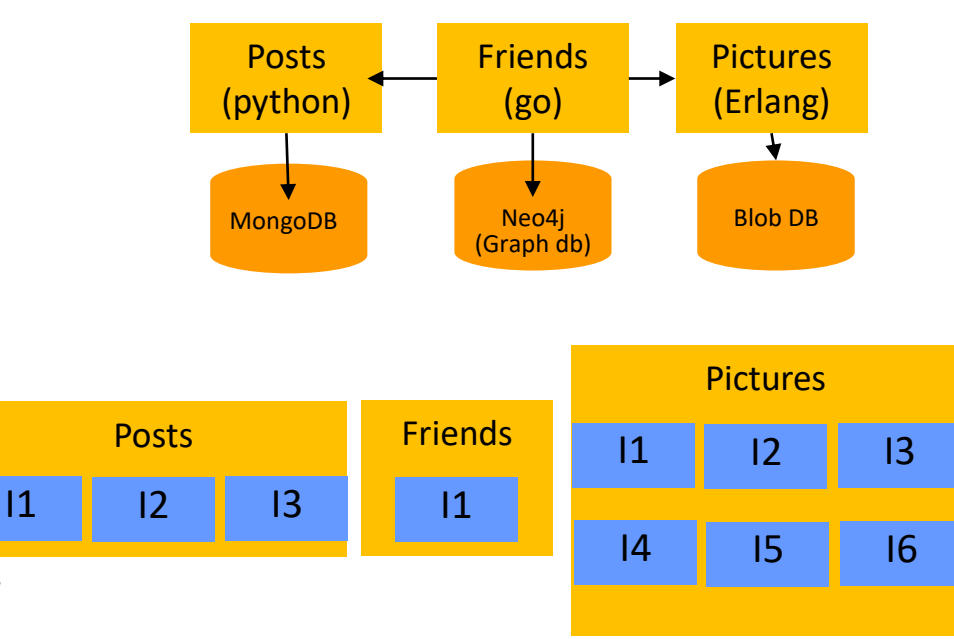

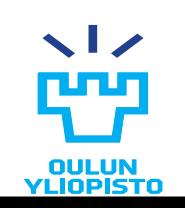

*Building microservices. Sam Newman. O'Really Media*

### APIs and Web APIs

•**API = Application Programming Interfaces**

- •Defines how the service functionality is exposed by means of one or more endpoints:
	- Protocol semantics
	- Application semantics

•**Nowadays, web service word is in disuse => We use Web API instead**

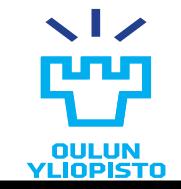

### Web API

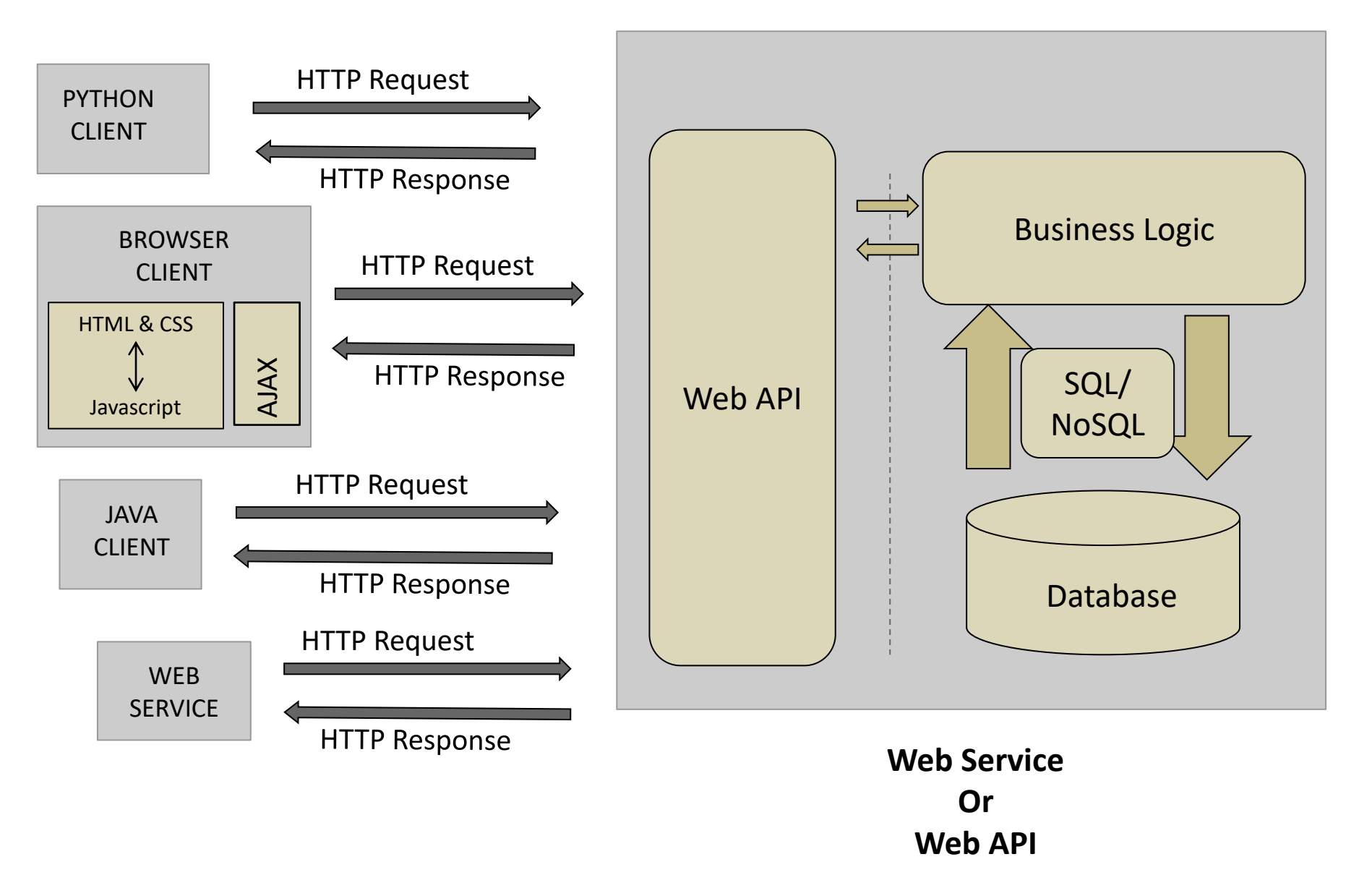

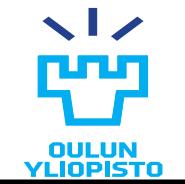

### Website vs Web API

•Gist:

- Github tool that allows sharing code and applications
- Website at:<https://gist.github.com/>
- API at<https://developer.github.com/v3/gists/>
- Gist clients:<https://gist.github.com/defunkt/370230>
	- For instance, Sublime Text client: <https://github.com/condemil/Gist>

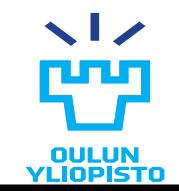

### Web APIs Examples.

• **Flickr** Web API can be used to retrieve and upload photos from/to the Flickr sharing service. Pictures can be filtered using multiple criteria.

<https://www.flickr.com/> <https://www.flickr.com/services/api/>

- •**Blurb!** is a web application that makes easy design, publish, market and sell professional-quality books. <http://www.blurb.com/flickr>
- •**Glimmr** is a Flickr viewer for Android. It uses Flickr API to collect data.

<https://play.google.com/store/apps/details?id=com.bourke.glimmr>

• Much more in [http://www.programmableweb.com](http://www.programmableweb.com/)

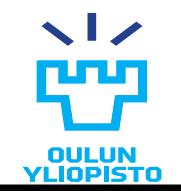

# **REST AND HYPERMEDIA**

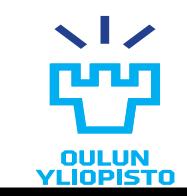

### Architectural styles

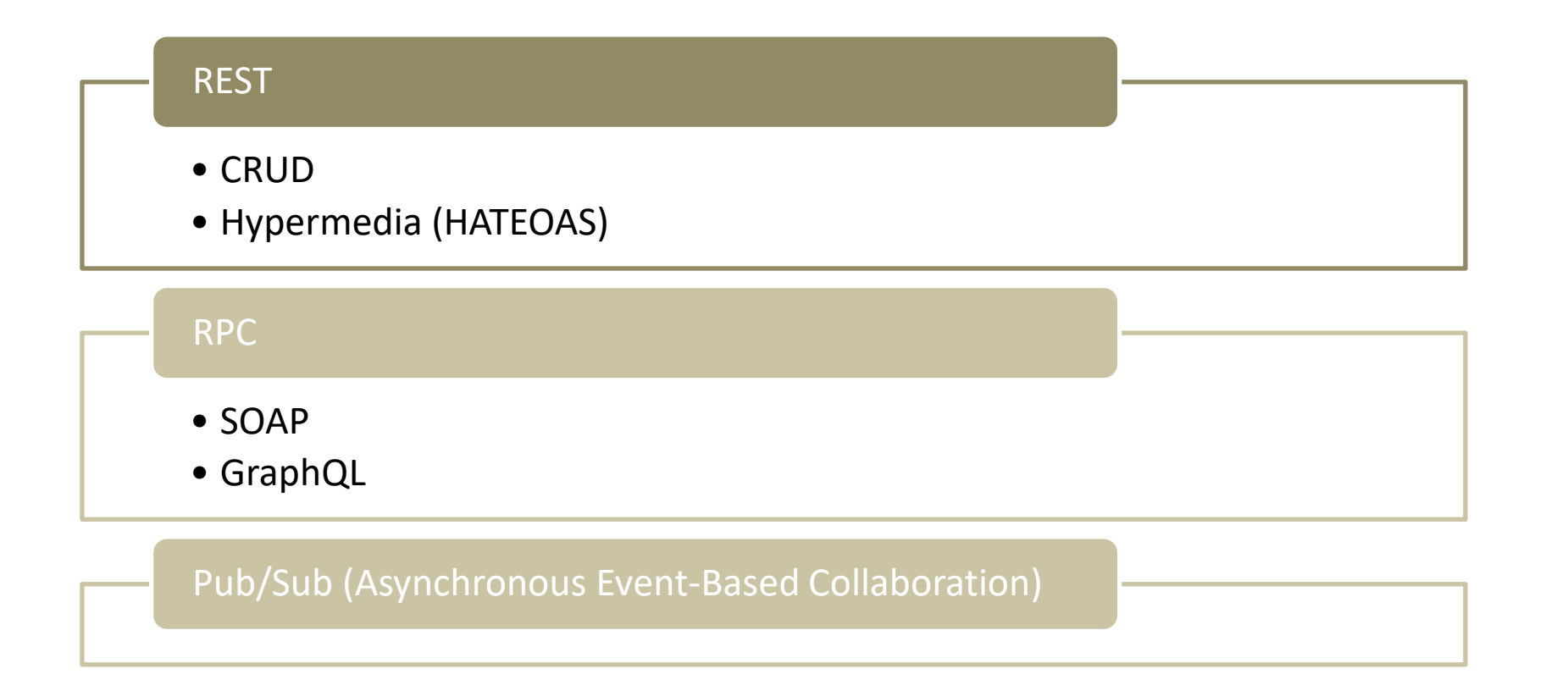

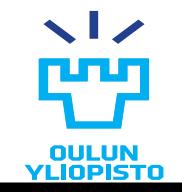

- •Architectural style proposed by Roy Thomas Fielding. [http://www.ics.uci.edu/~fielding/pubs/dissertation/fielding\\_dissertation](http://www.ics.uci.edu/~fielding/pubs/dissertation/fielding_dissertation.pdf) [.pdf](http://www.ics.uci.edu/~fielding/pubs/dissertation/fielding_dissertation.pdf)
	- Does not define an architecture but requirements for the architecture
- •**Re**presentation
	- Resource-oriented: operates with resources.
		- **Resource**: Any piece of information that can be named. Identified generally by URL
- •**S**tate:
	- value of all properties of a resource at the certain moment.
- •**T**ransfer: State can be transferred
	- Clients can:
		- 1) retrieve the state of a resource and
		- 2) modify the state of the resource
	- UNIFORM interface

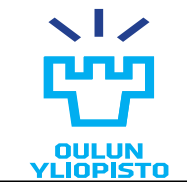

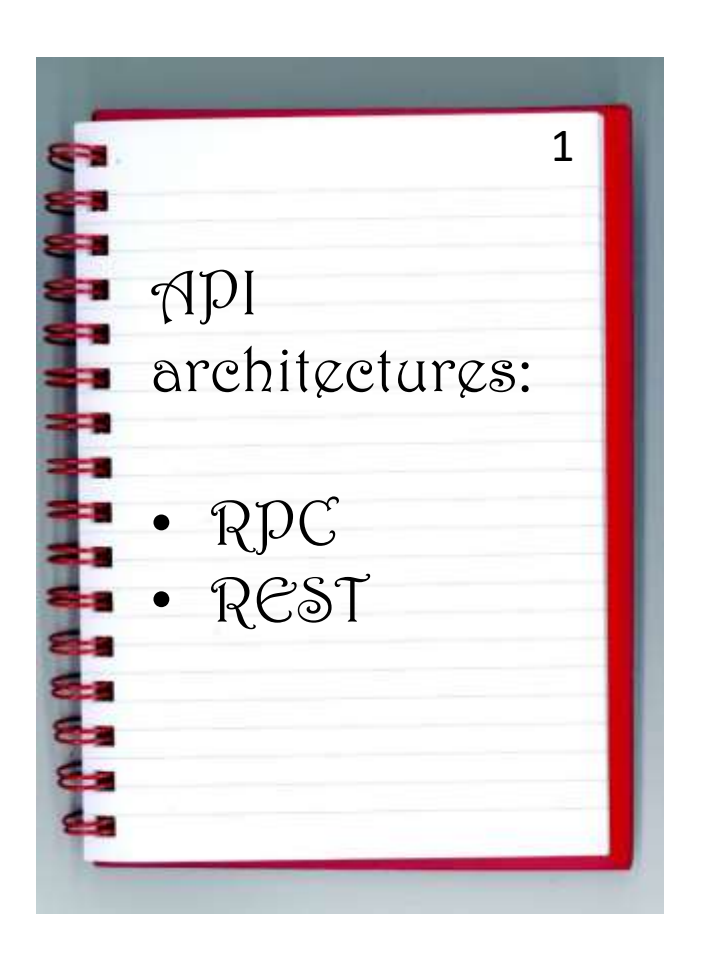

I want to know the content of the page 1 of the notebook.

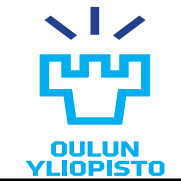

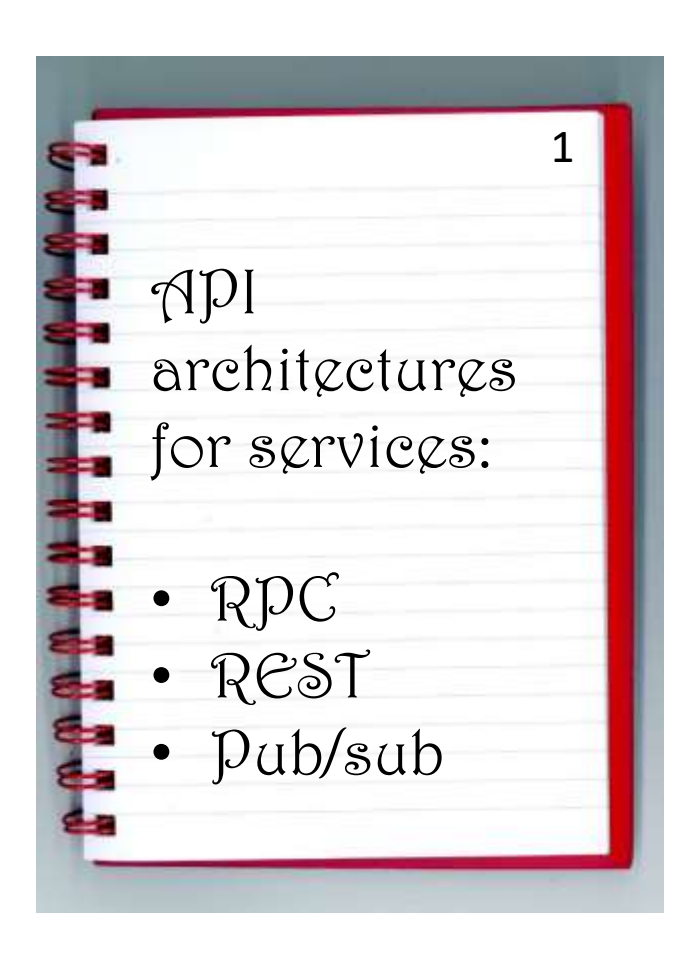

I want to edit the content of the page 1 of the notebook

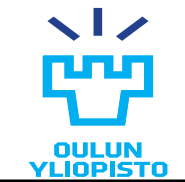

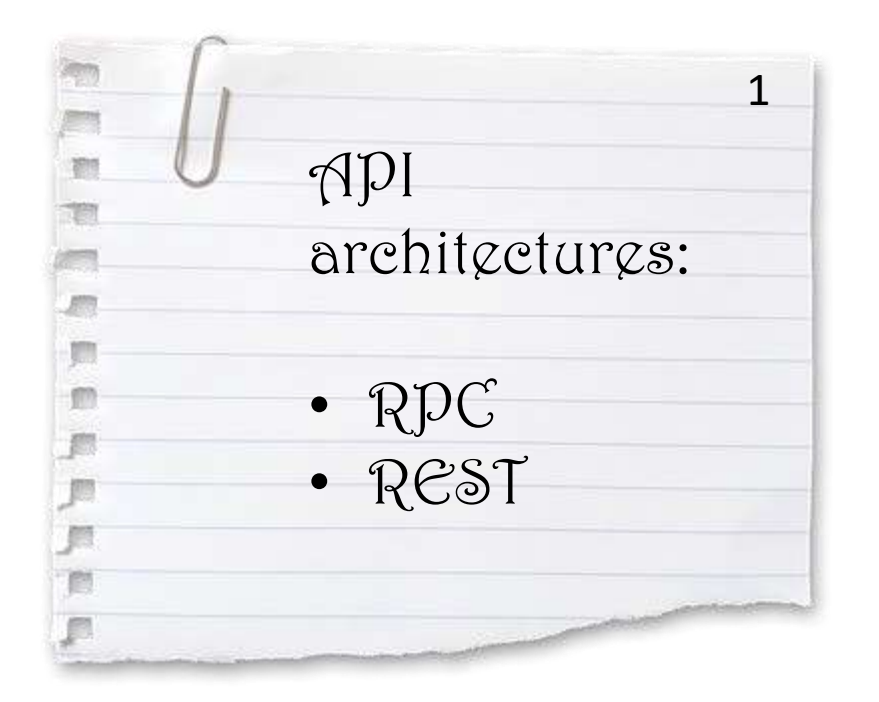

I want to tear off the page 1 of the notebook.

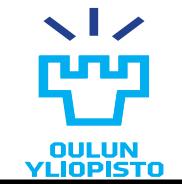

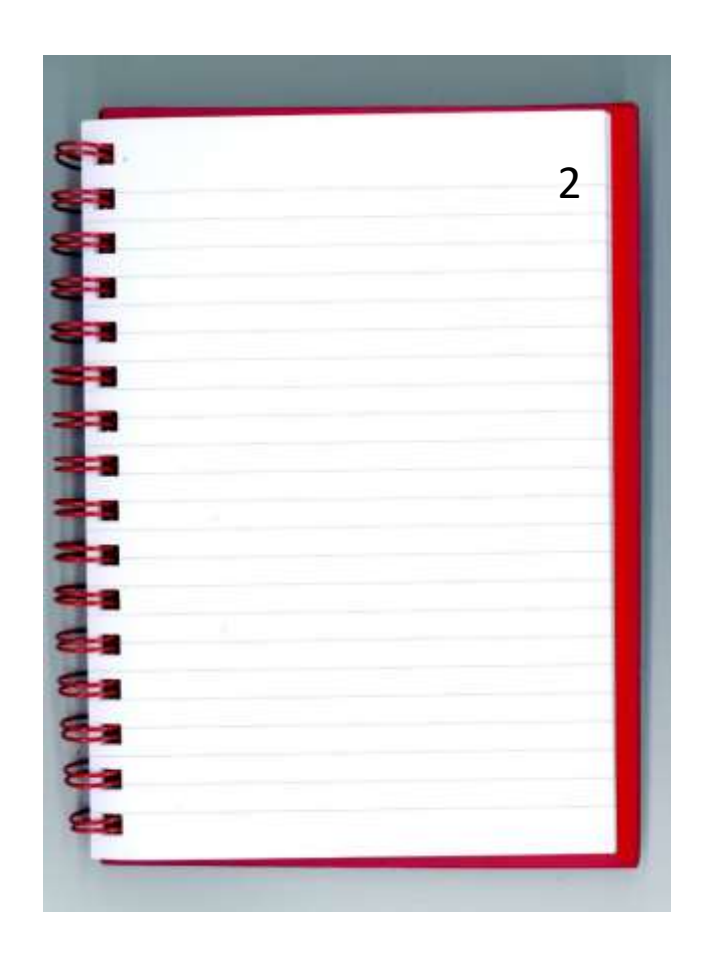

I want start writing in a different page of the notebook

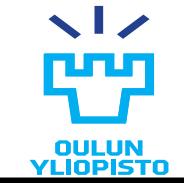

### Instagram API

### Instagram Platform

Instagram Graph API

### Instagram Basic Display APL:

Overvlew Get Started

Guides

Reference Access Token

Error Codes Me

Media Oauth Access Token

Oauth Authorize Refresh Access Tolom

User Changelog Sharing to Feed

Sharing to Stories

oEmbed

**Embed Button** Business Login for

Instagram

### Reference

### **Access Tokens**

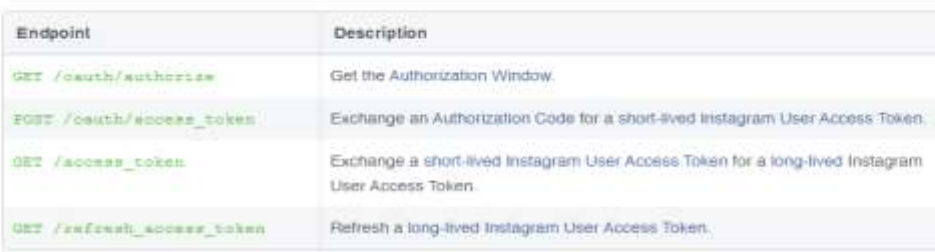

### **Authorization Window**

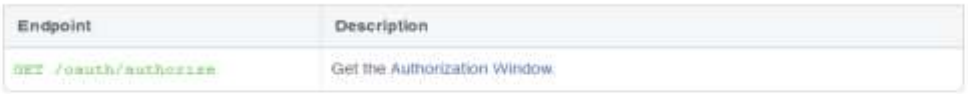

### Media

亩

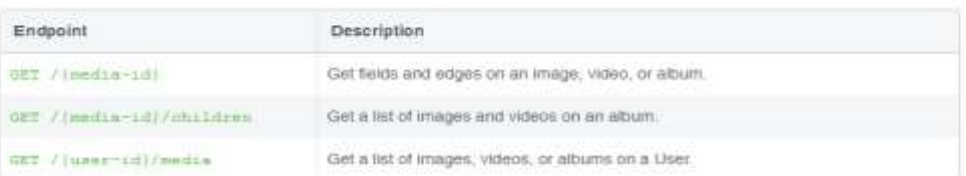

### <https://developers.facebook.com/docs/instagram-api/>

*e.g. Comment Moderation*: <https://developers.facebook.com/docs/instagram-api/guides/comment-moderation>

# OULUN<br>YLIOPISTO

Iván Sánchez Milara **Programmable Web Project. Spring 2024.**

### On This Page

Reference

Access Tokens

Authorization Window

### Media

Uters

m

### REST APIs

### **CRUD**

- Most extended approach.
- Most of Web APIs nowadays
- Not follow strictly REST principles

# • Follows strictly REST principles

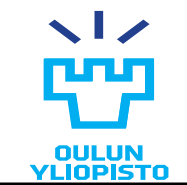

# Hypermedia driven Web APIs

- Follows strictly Fielding dissertation principles.
	- [REST APIs must be hypertext driven:](http://roy.gbiv.com/untangled/2008/rest-apis-must-be-hypertext-driven) [http://roy.gbiv.com/untangled/2008/rest-apis-must-be-hypertext](http://roy.gbiv.com/untangled/2008/rest-apis-must-be-hypertext-driven)[driven](http://roy.gbiv.com/untangled/2008/rest-apis-must-be-hypertext-driven)
- •Uses Hypermedia as the Engine of the Application State
	- Hypermedia describes the actions that you can perform with the resources.
		- Client does not memorize operations nor workflow. Everything is in the messages
- •Documentation reduced drastically: messages are documented by themselves
	- A REST API should spend almost all of its descriptive effort in defining the media type used for representing resources and driving application states
- Easier to create general clients
	- Example: RSS and Atom PUB. Multiple clients can read the same RSS feed.

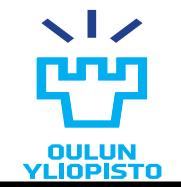

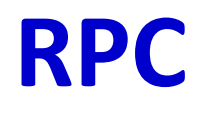

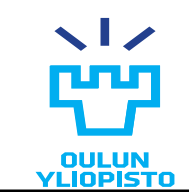

### RPC-style Web APIs

### •**RPC: Remote procedure call**

- A method or subroutine is executed in another address space, without the programmer explicitly encoding the details of the remote interaction.
- •An RPC-style Web API accepts an envelope full of data from its client, and sends a similar envelope back.
	- The method and the scoping information are kept inside the envelope, or on stickers applied to the envelope.

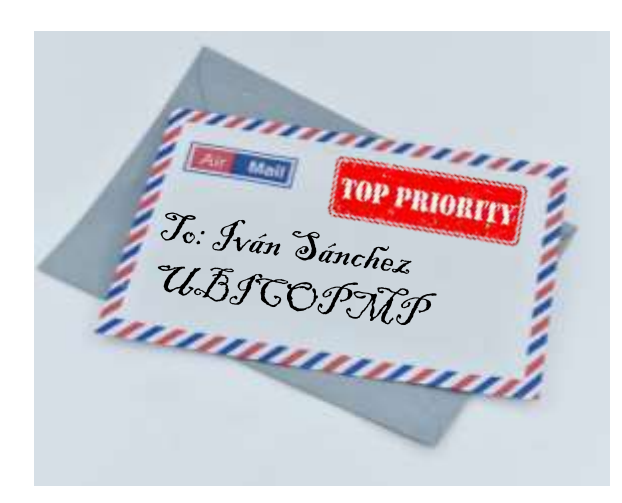

*Dear Mr Sanchez: We would need the list of grades of the course PWP for year 2022 and 2023. Please, send them in an Excel file wit the following info: The secretaries.*

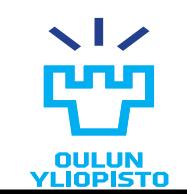

### RPC-style Web APIs

- •Every RPC-style Web API defines a brand new vocabulary: method name, method parameters
- •Some examples:
	- –XML-RPC
	- –SOAP
	- –[gRPC](https://grpc.io/)

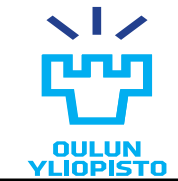

```
<?xml version="1.0"?>
```

```
<methodCall>
```

```
<methodName>examples.getStateName</methodName>
```
 $<$ params $>$ 

 $<$ param $>$ 

```
\langle \text{value}\rangle \langle 14\rangle \langle 40\rangle \langle 14\rangle \langle 40\rangle
```
</param>

</params>

</methodCall>

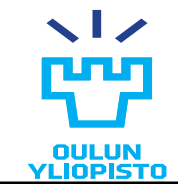

# GraphQL

•Mixed of RPC and REST API concepts

– Created by Facebook.

•GraphQL is a query language APIs, and a server-side runtime for executing queries by using a type system defined for the data.

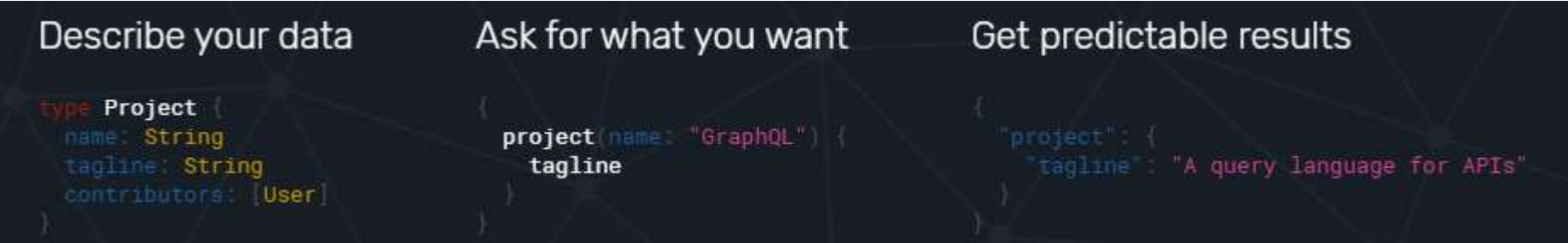

<https://graphql.org/> <https://graphql.org/learn/queries/>

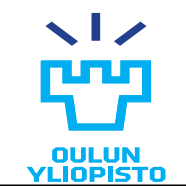

# GraphQL

[https://www.altexsoft.com/blog/engineering/graph](https://www.altexsoft.com/blog/engineering/graphql-core-features-architecture-pros-and-cons/) [ql-core-features-architecture-pros-and-cons/](https://www.altexsoft.com/blog/engineering/graphql-core-features-architecture-pros-and-cons/)

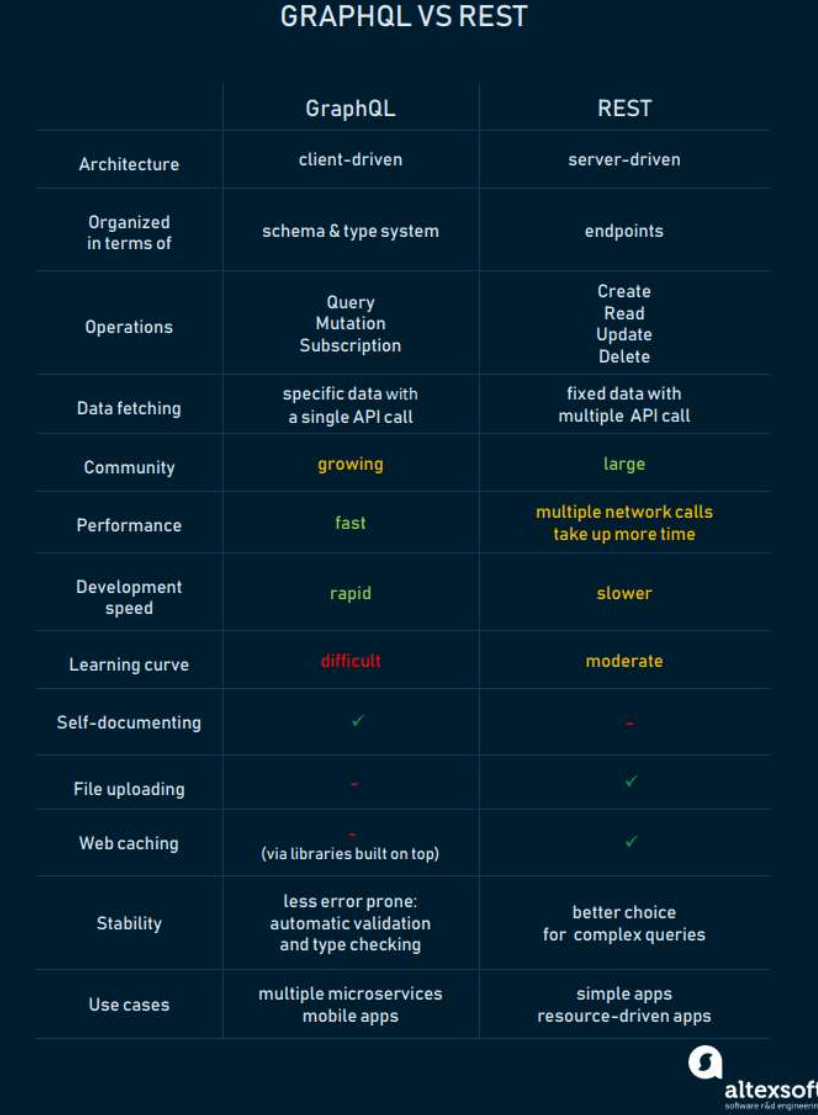

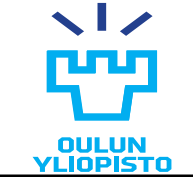

26

# **RPC TECHNOLOGIES EXAMPLES GRPC**

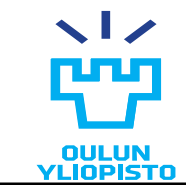

Iván Sánchez Milara **Programmable Web Project. Spring 2024.**

27

### OLD SOAP WEB SERVICES

### REQUEST

<soap:Envelope xmlns:soap="http://schemas.xmlsoap.org/soap/envelope/" > <soap:Body> <m:getUserFirstName xmlns:m="http://service.forum.rsi.isg.oulu.fi"> <m:userId>user-3</m:userId> </m:getUserFirstName> </soap:Body> </soap:Envelope>

### RESPONSE

<soap:Envelope xmlns:soap="http://schemas.xmlsoap.org/soap/envelope/"> <soap:Body> <getUserFirstNameResponse xmlns="http://service.forum.rsi.isg.oulu.fi"> <getUserFirstNameReturn>Axel</getUserFirstNameReturn> </getUserFirstNameResponse> </soap:Body> </soap:Envelope>

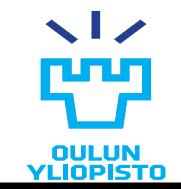

28

### **WSDL**

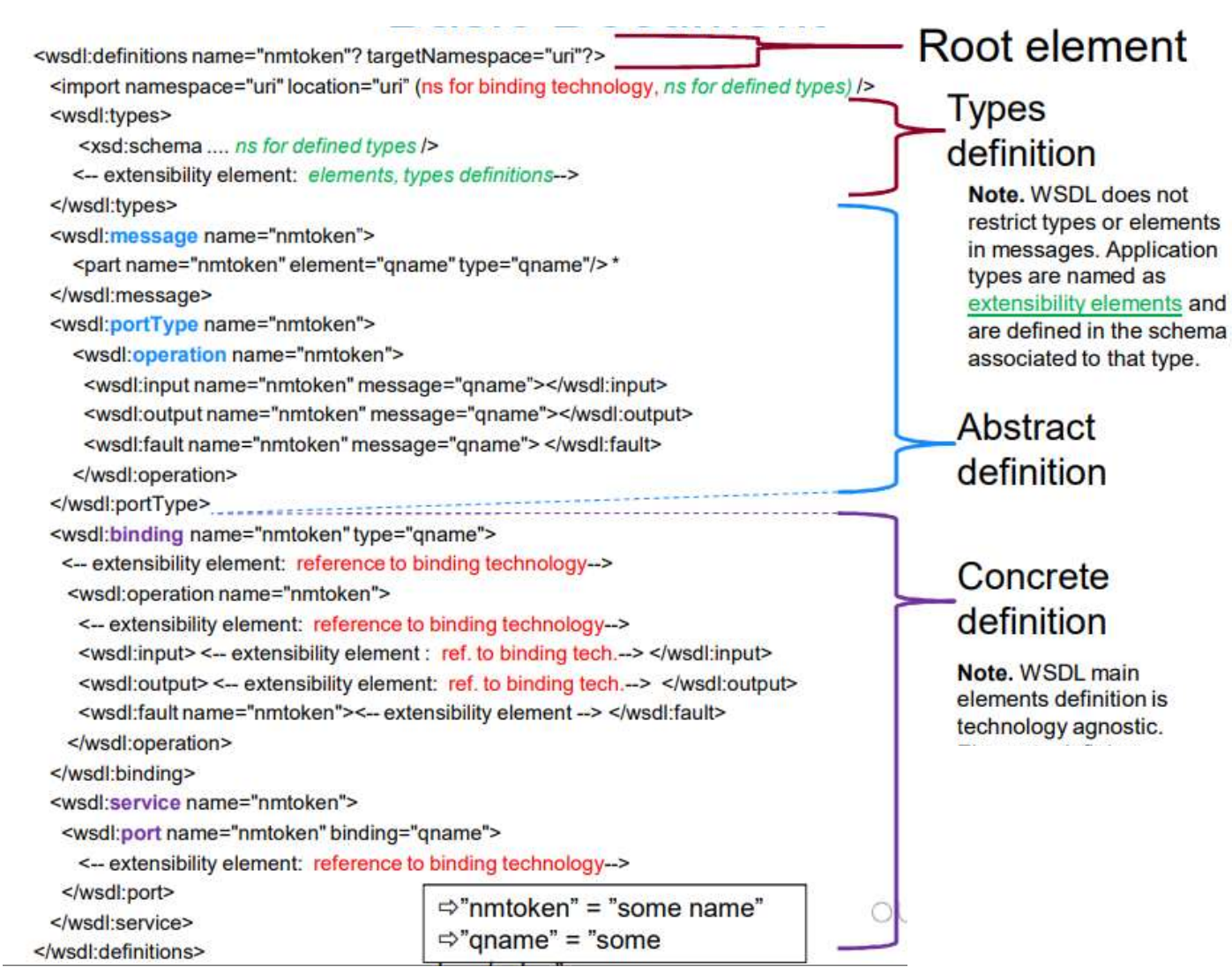

**OULUN YLIOPISTO** 

29

### GRPC intro

- Based on [Protocol Buffers](https://developers.google.com/protocol-buffers/docs/overview)
	- Google technology for serializing data structures

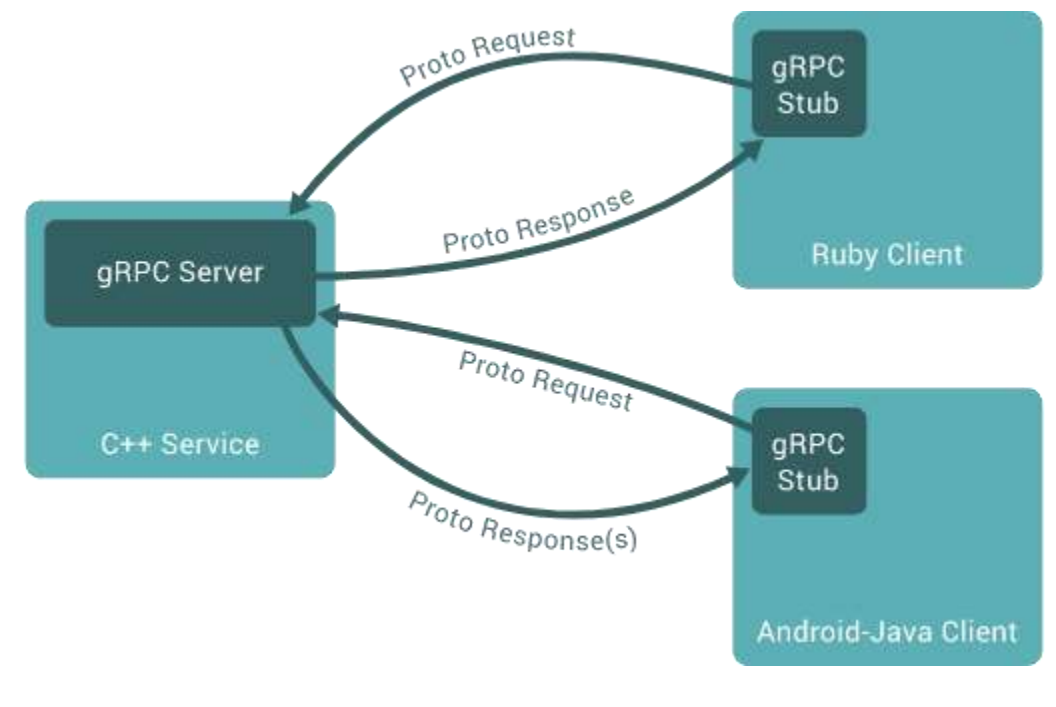

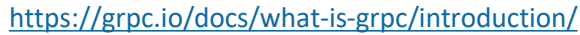

### GRPC. Proto

```
syntax = "proto3";enum BookCategory {
   MYSTERV = 0;SCIENCE FICTION = 1;
   SELF HELP = 2;
}
message RecommendationRequest {
    int32 user id = 1;
     BookCategory category = 2;
    int32 max_results = 3;
}
message BookRecommendation {
   int32 id = 1;
     string title = 2;
}
message RecommendationResponse {
     repeated BookRecommendation recommendations = 1;
}
service Recommendations {
     rpc Recommend (RecommendationRequest) returns (RecommendationResponse);
}
```
**Compiled to programming language structure (objects)**

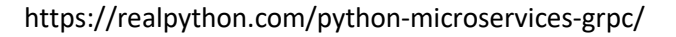

### GRPC. Server

```
class RecommendationService(recommendations_pb2_grpc.RecommendationsServicer):
    def Recommend(self, request, context):
        if request.category not in books_by_category:
            context.abort(grpc.StatusCode.NOT_FOUND, "Category not found")
        books_for_category = books_by_category[request.category]
        num_results = min(request.max_results, len(books_for_category))
        books_to_recommend = random.sample(
           books_for_category, num_results
        )
```
return RecommendationResponse(recommendations=books\_to\_recommend)

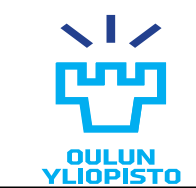

https://realpython.com/python-microservices-grpc/

### GRPC. Client

- >>> channel = grpc.insecure\_channel("localhost:50051")
- >>> client = RecommendationsStub(channel)
- >>> request = RecommendationRequest(
- ... user\_id=1, category=BookCategory.SCIENCE\_FICTION, max\_results=3
- ... )
- >>> client.Recommend(request)

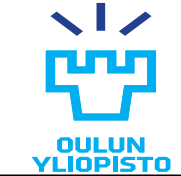

# Types of service methods

- **Unary:** the client sends a single request to the server and gets a single response back, just like a normal function call.
- Server streaming RPCs: client sends a request to the server and gets a stream to read a sequence of messages back.
	- The client reads from the returned stream until there are no more messages.
	- gRPC guarantees message ordering within an individual RPC call.
- Client streaming RPCs: the client writes a sequence of messages and sends them to the server, again using a provided stream
	- Once the client has finished writing the messages, it waits for the server to read them and return its response.
	- gRPC guarantees message ordering within an individual RPC call.
- Bidirectional streamming RPCs: Mix of two previous.

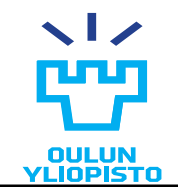

# **PUB/SUB**

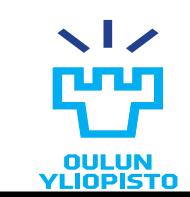

# Pub / Sub

- •Some services emit events (user entered the room)
- •Some services are subscribed to those events
	- When the publisher publish the events the subscriber receives the event
- •Generally a **broker** is in charge of coordination:
	- Producers publish event to the broker
	- Broker handle subscriptions and inform when an event arrives
- •Complex solution BUT creates effective loosely-couple solutions.
- •E.g. mqtt, rabitmq …

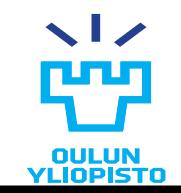
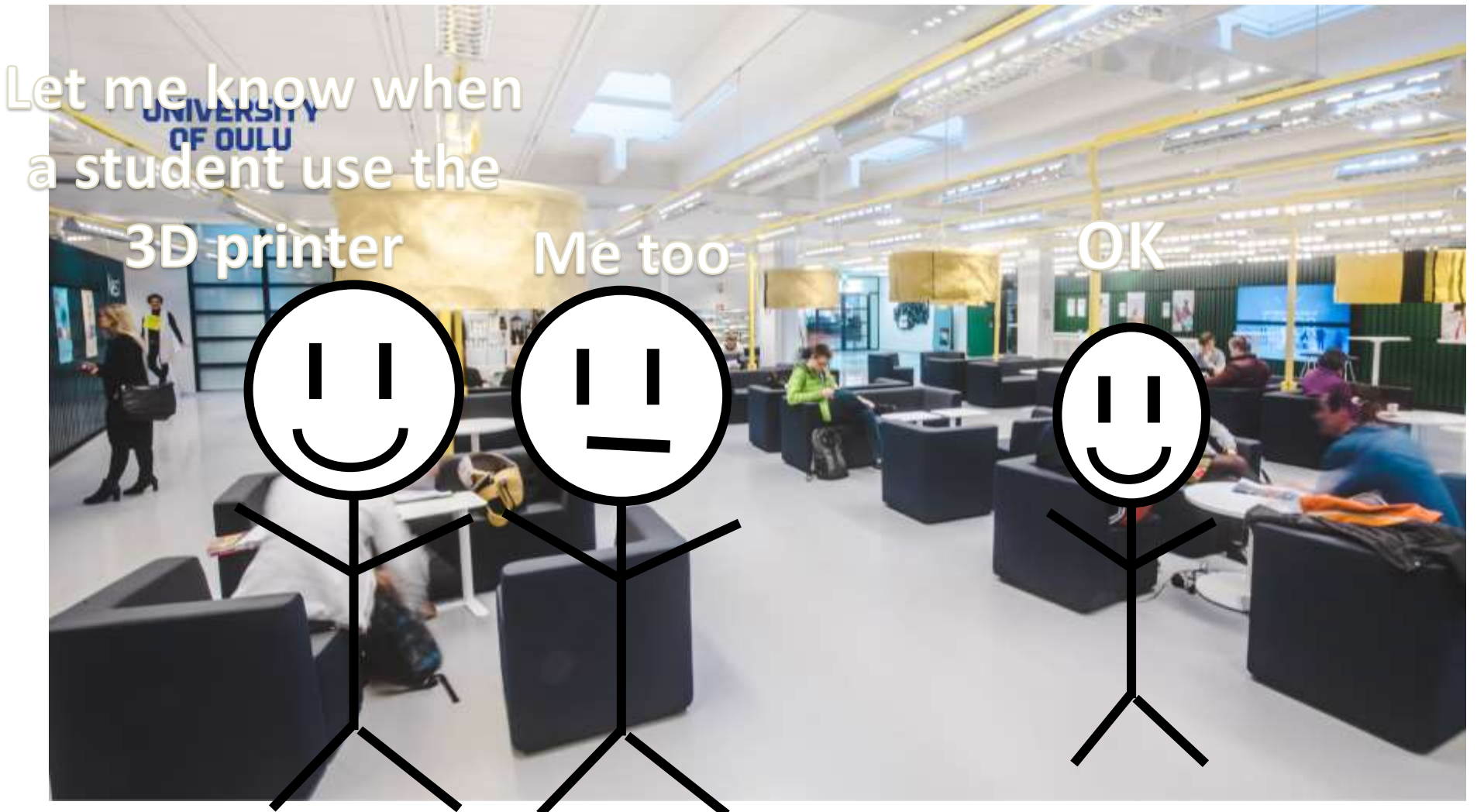

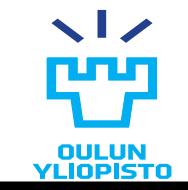

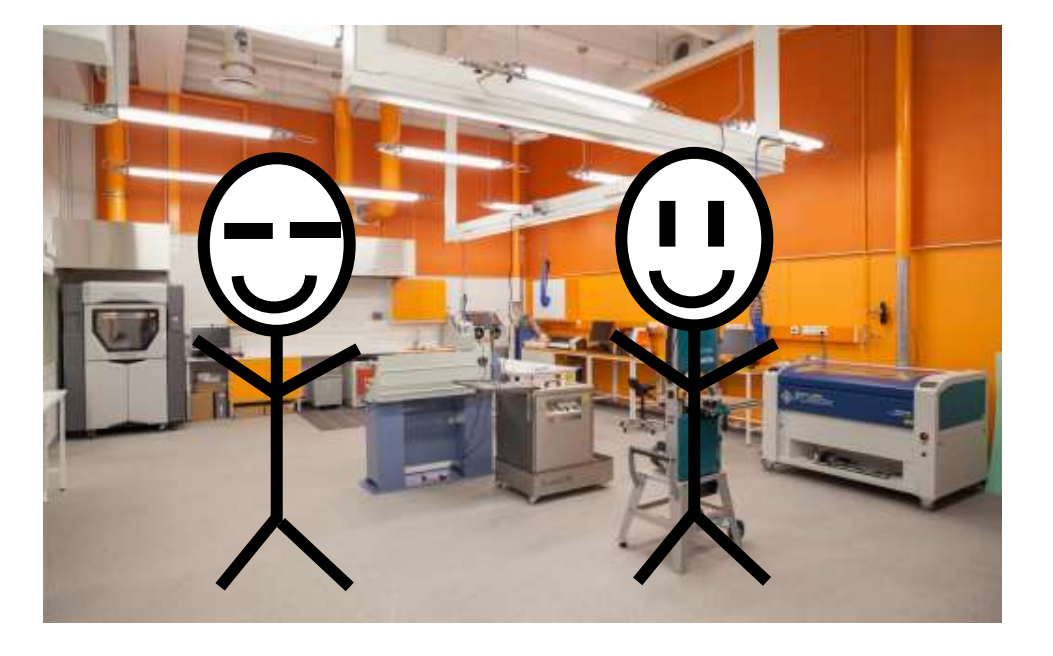

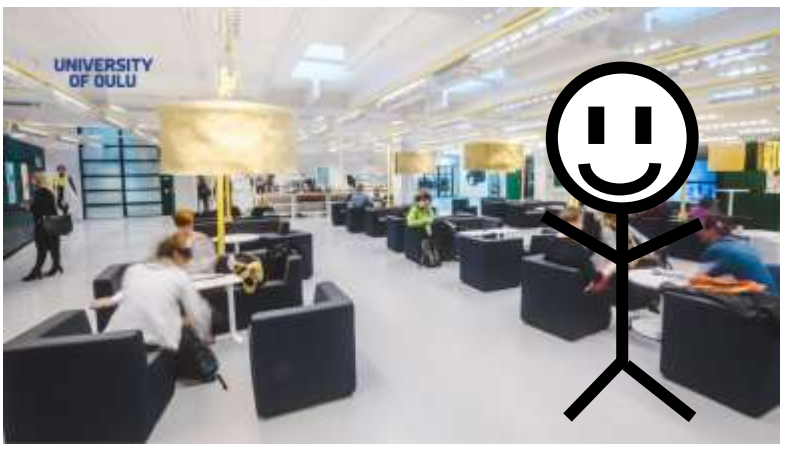

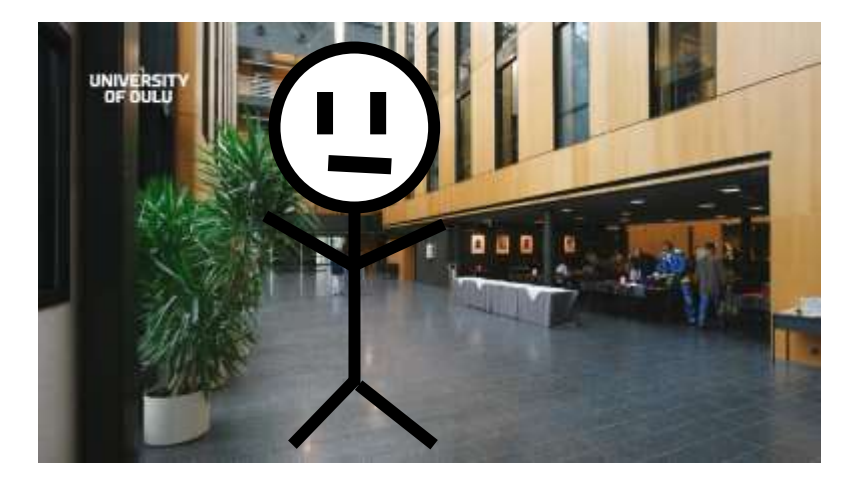

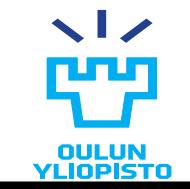

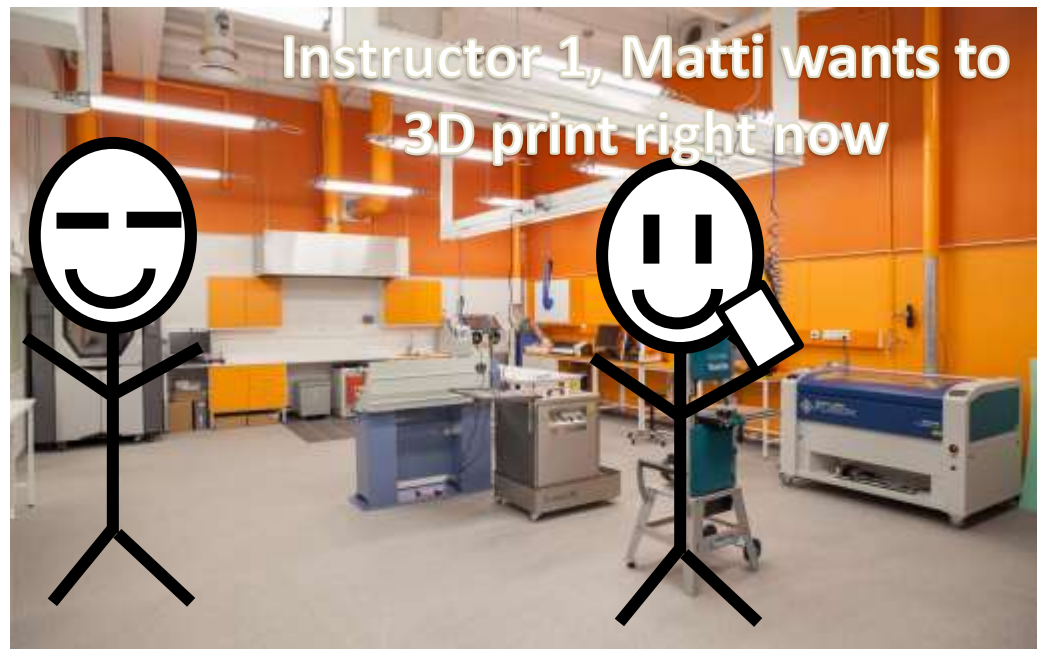

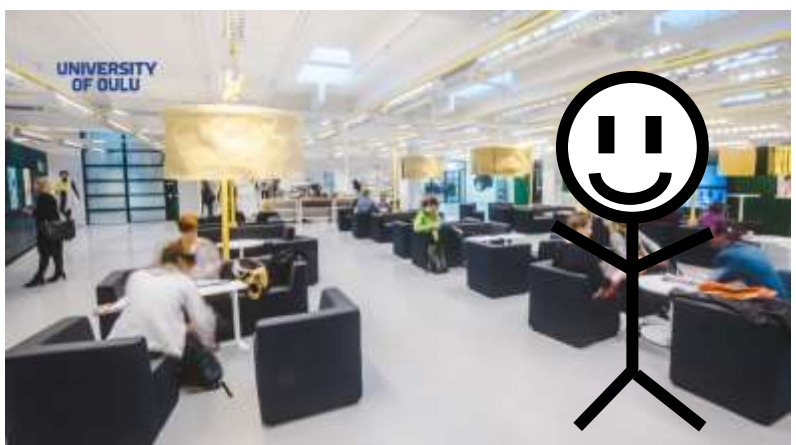

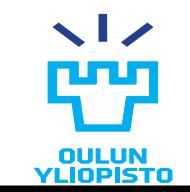

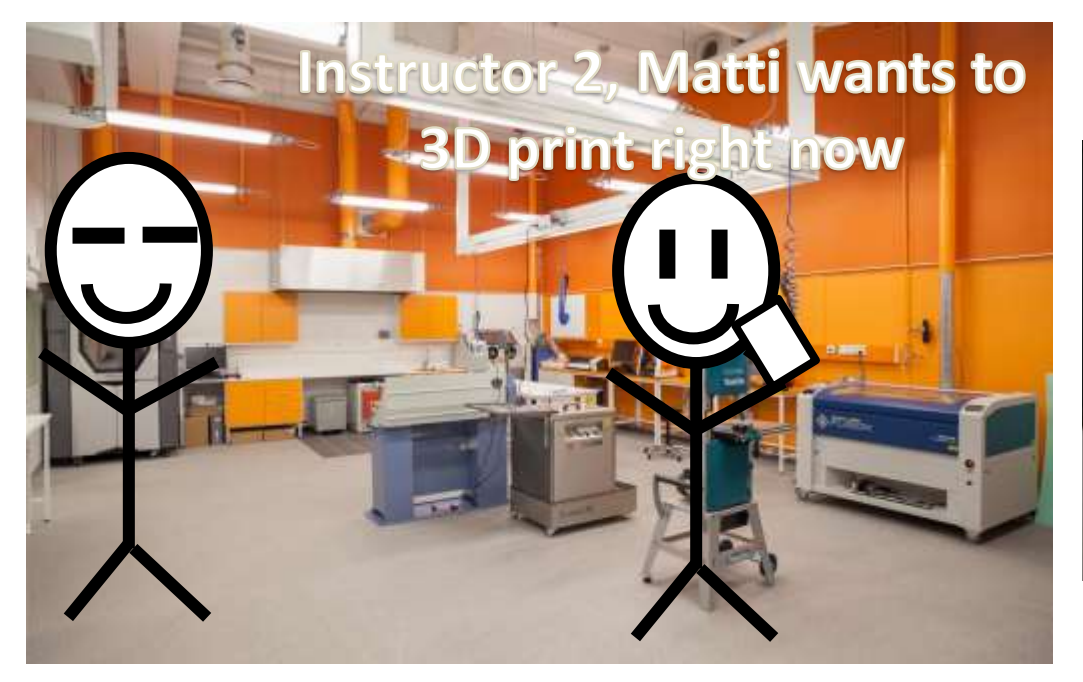

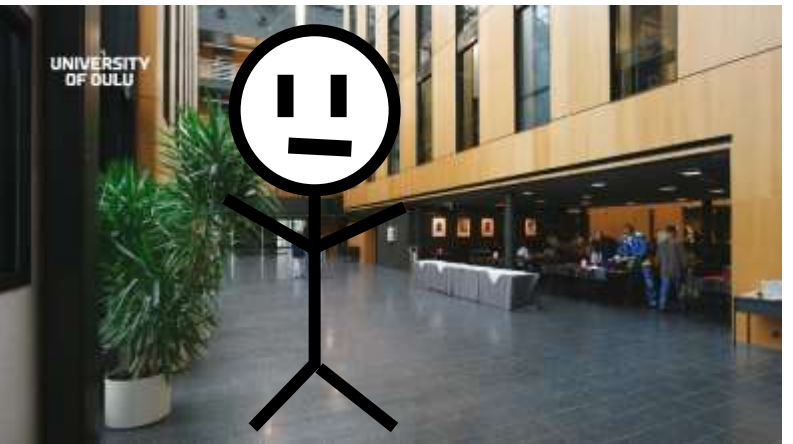

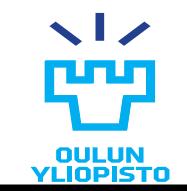

The World Wide Web

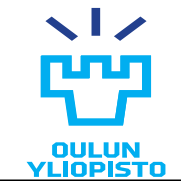

## What is the World Wide Web?

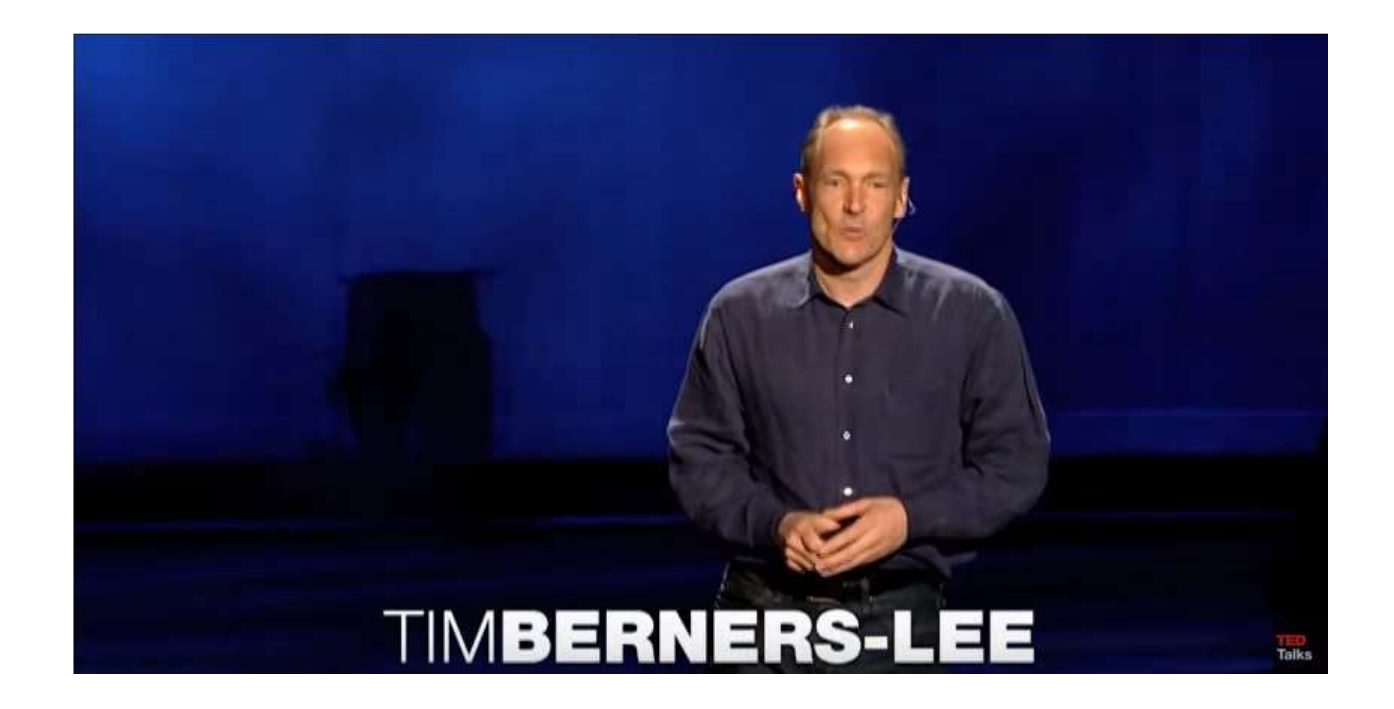

[https://www.youtube.com/watch?v=OM6XIICm\\_qo&start=18&end=190&autoplay=1](https://www.youtube.com/watch?v=OM6XIICm_qo&start=18&end=190&autoplay=1)

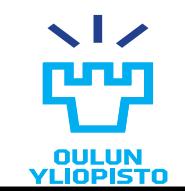

What is the World Wide Web?

## **Goal: Distribute data**

- •Human consumption (H2M)
	- •Hypertext
- •Uniform API and technologies
	- •Single client (Web browser)

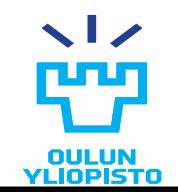

## World Wide Web success. Scalability

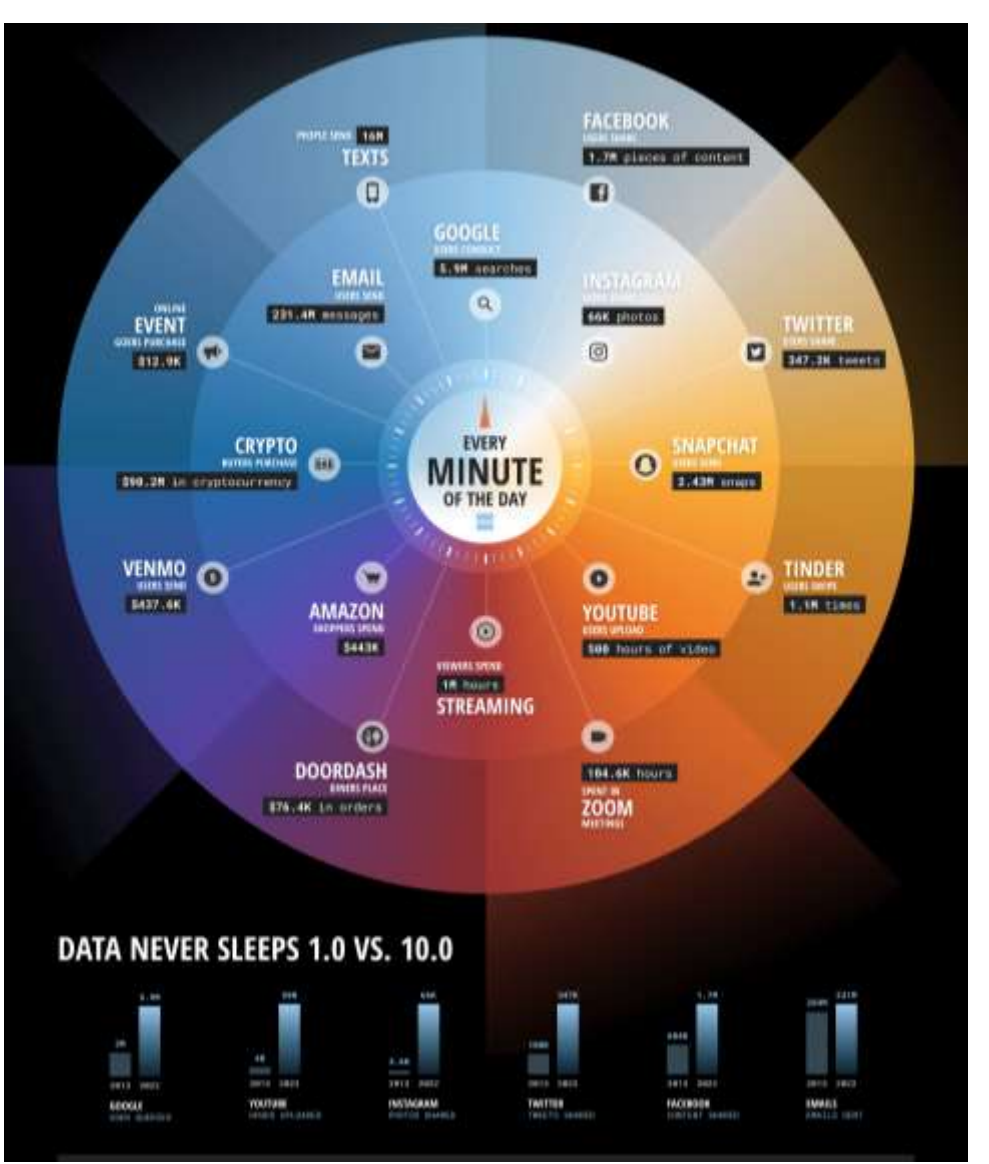

#### **Web is distributed**

#### **Web is massively decoupled**

#### **Web is dynamic**

Source (2024) [https://www.domo.com/data-never](https://www.domo.com/data-never-sleeps)[sleeps](https://www.domo.com/data-never-sleeps)

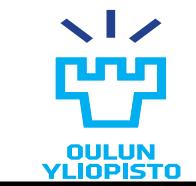

## How the WWW works?

## <http://www.youtypeitwepostit.com/>

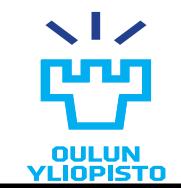

## TECHNOLOGIES FOR THE WWW

- •Backend: Business logic + data storage (databases)
- •Transport protocol: HTTP
- •Data serialization languages
- •Clients

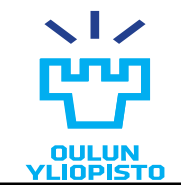

## Client server model

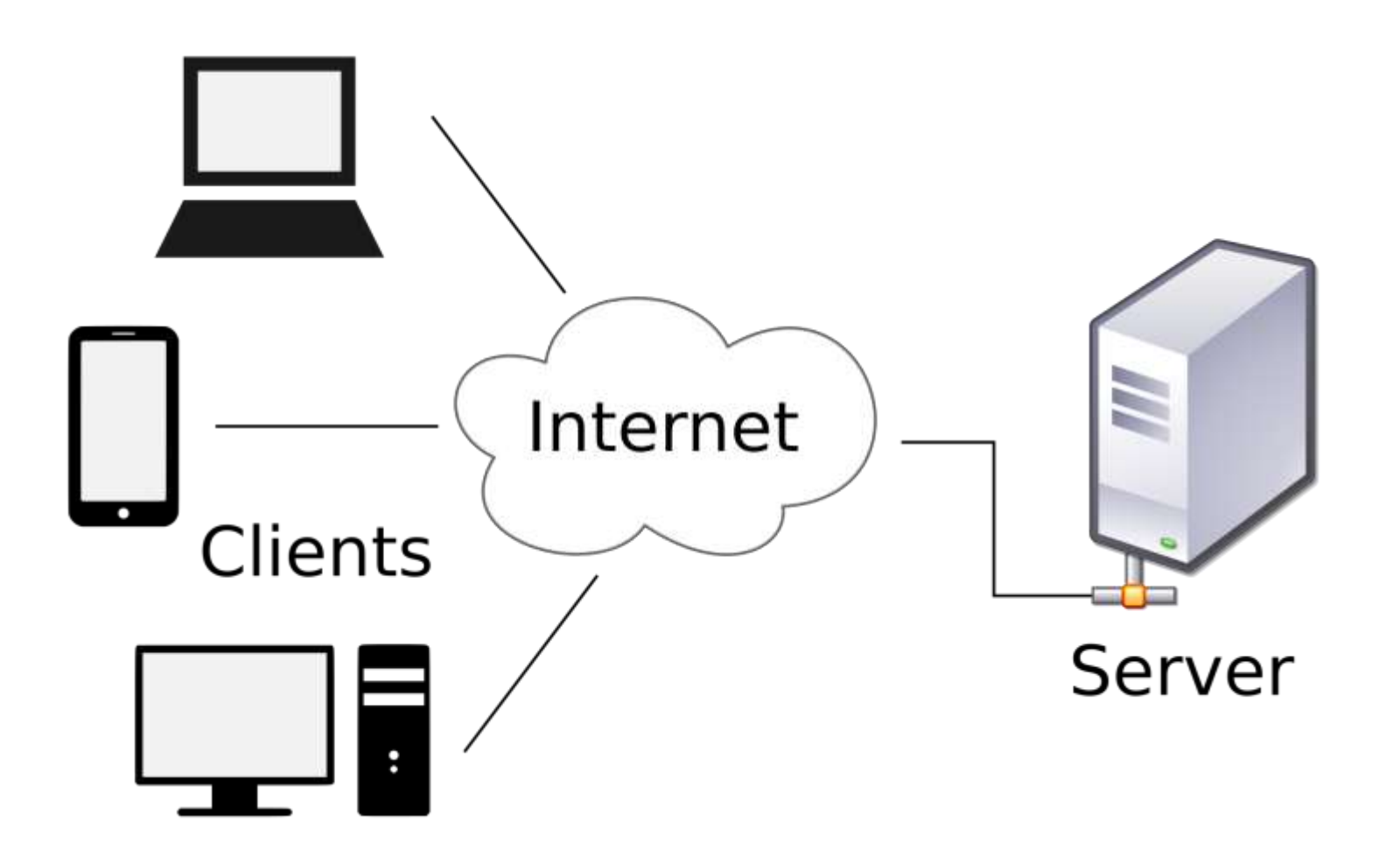

© David Vignoni LGPL license https://en.wikipedia.org/wiki/Client%E2%80%93server\_model#/media/File:Client-server-model.svg

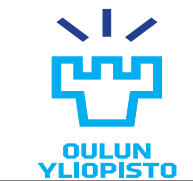

# **BACKEND**

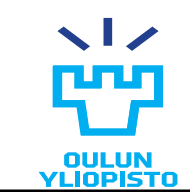

# Backend

## •Stores application data persistently –**DATABASE**

•Defines how to process request from the client and process the data according to the requests coming from the client –**BUSINESS LOGIC**

•Expose the data using a defined API

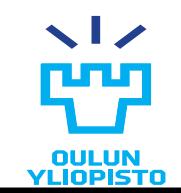

# **DATABASES**

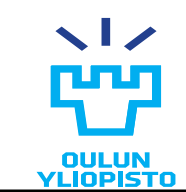

# **Definition**

- •Databases emerged to solve challenges of storing and managing huge amounts of data
- •A database:
	- is a data structure
	- stores organized information
	- can be easily accessed, managed and updated
- •DBMS (Database Managing System) is the software that allows creating, managing and storing database structures.
	- Responsible for data integrity, recovery and access
	- Provides a way for extract or modify the data
- •There are different ways to model the data in the database
	- Lately divided into relational models and non-relational models

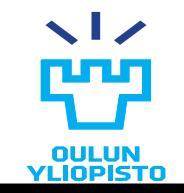

## ACID properties

- •Atomicity
	- Each transaction is atomic.
	- If one part of the transaction fails the whole transaction fails and the database is not modified.
- •Consistency
	- Databases moves from one valid state to another valid state in each transaction.
	- A state is valid if meets all the constraints
- Isolation
	- Concurrent access is processed as serial access.
	- Not completed transactions might not be visible to other users
- •Durability
	- Once a transaction is committed it remains in the db.

## Relational – Non-relational

•Relational:

- Database model developed by E.F. Codd in 1970
	- Codd, Edgar F (June 1970). ["A Relational Model of Data for Large Shared](http://www.seas.upenn.edu/~zives/03f/cis550/codd.pdf)  [Data Banks"](http://www.seas.upenn.edu/~zives/03f/cis550/codd.pdf)
- Data is represented in terms of tuples (rows), grouped into relations (tables) that can be linked with each other.
- Developed almost in parallel with SQL language
- •Non-Relational:
	- Sometimes miscalled Non SQL databases
	- Umbrella that gathers different databases that are not relational.
	- Data is not organized in related tables.
		- Some store objects, some store key-value pairs, some store documents
	- More flexible and scalable

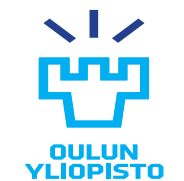

## RDBMS Concepts

### •**CRUD**

- Databases stores data persistently
- There are four basic functions to manage persistent data:
	- **C**reate
	- **R**ead
	- **U**pdate
	- **D**elete

## •**ORM (Object relational mapping)**

- To access a relational database from an object oriented language context (PHP, Python, Java…)
	- interface translating relational logic to objects logic is needed.
	- Such interface is called **Object-relational mapping** (**ORM**, **O/RM**, and **O/R mapping**).

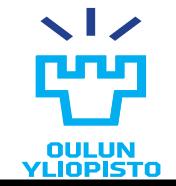

54

## SQL vs NoSQL vs NewSQL

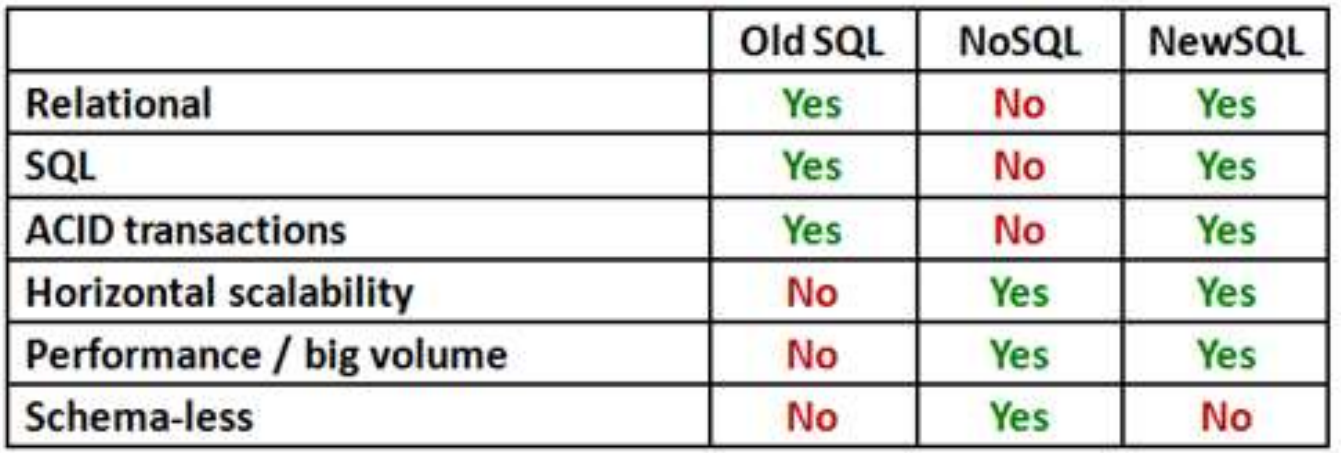

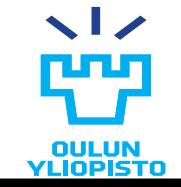

## Examples - Relational

- •Relational databases are still the most commonly used.
- •Relational databases are mainly composed by tables.
- •A table is formed by zero (empty) or more rows.
- •A row consists of one or more fields
	- Each has a certain datatype. (columns)

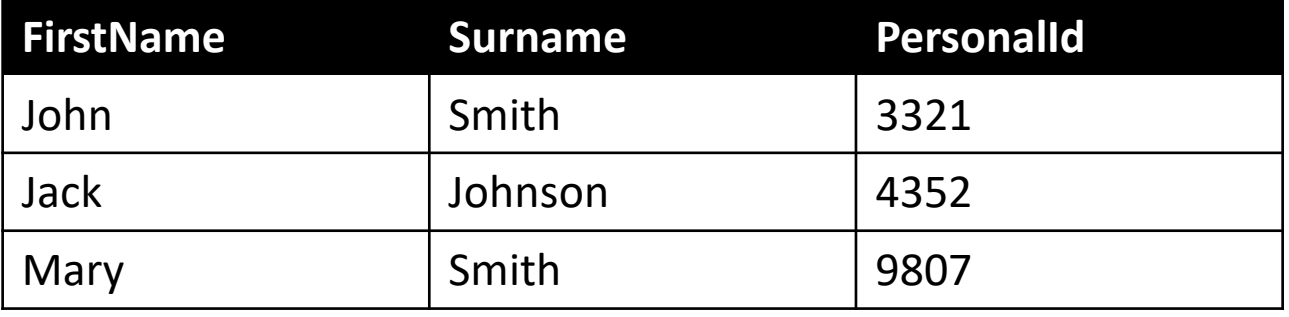

• Some examples are: PostgreSQL, MySQL, SQLite

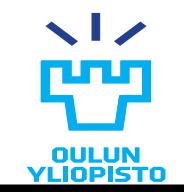

## Examples – Non-relational

– MongoDB

- Scalable, open source database
- JSON based data store: BSON
- Document-oriented database
	- Database formed by Collections of Documents
- Example of MongoDB document:

{ name: "jim", surname: "smith", grade: 3 }

• Example of MongoDB query:

db.students.find({grade:{\$gt:3}});

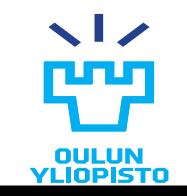

## Examples – Non-relational (I)

- •As the usage of many popular sites (Amazon, Facebook, Google) increased, research on more adequate models to store and retrieve distributed data became necessary.
- •Non-relational databases usually offer better scalability and performance by not supporting all the functionality of a generic relational DBMS
- Examples
	- Dynamo (Amazon): distributed key-value model
	- BigTable (Google): designed to scale a cross multiple servers
		- <http://research.google.com/archive/bigtable.html>
		- Index (triplet)-value model
	- Cassandra (Facebook): Dynamo implementation
		- <http://cassandra.apache.org/>
	- Hbase
	- Hypertable (Baidu): Inspired in BigTable
	- Hadoop: Distributed storage and processing

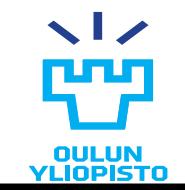

58

# SQL (I)

- •SQL (Structured Query Language) is a programming language for managing data in relational DBMS.
- •It was created to access the first version of the relational database defined by Codd (see slide 13).
- •SQL is an ANSI standard from 1986, and an ISO standard from 1987
	- [http://www.iso.org/iso/catalogue\\_detail.htm?csnumber=45498](http://www.iso.org/iso/catalogue_detail.htm?csnumber=45498)
- •SQL standard has grown a lot since then.
	- Not all DBMSs implement the whole standard but
	- They all do implement basic functionality for **Data Manipulation**  (CRUD) given by the standard commands:
		- INSERT (Create)
		- SELECT (Read)
		- UPDATE (Update)
		- DELETE (Destroy)

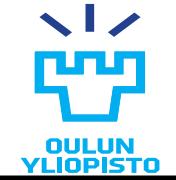

59

# SQL (II)

### •SQL allows **Data Definition** with statements like

- CREATE Table
- ALTER Table
- DROP Table

### •SQL allows **Data Control** to manage user access with the commands:

- GRANT (add permissions)
- REVOKE (remove permissions)

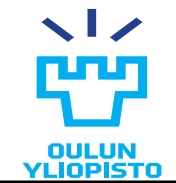

# SQL (III)

- •SQL Query
	- Executed using command SELECT
	- Retrives data, based on any criteria given by CLAUSES (FROM, WHERE, ORDER BY)

```
SELECT FirstName FROM names table
```

```
WHERE Surname = 'Smith'
```
- Simple SQL statements syntax:
	- Usually starts with the desired action COMMAND
	- Then, a CLAUSE with the target
	- Finally, a series of CLAUSES may give additional instructions

```
DELETE * FROM names table
WHERE Surname = 'Smith'
```
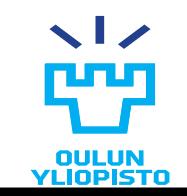

# **TRANSPORT PROTOCOL: HTTP**

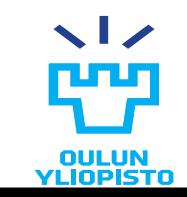

## • **The Hypertext Transfer Protocol** (HTTP):

*"an application-level protocol for distributed, collaborative, hypermedia information systems"* RFC 2616 (http://www.faqs.org/rfcs/rfc2616.html)

- –HTTP communication usually takes place over TCP/IP connections.
- Most used **application** protocol in the World Wide Web.
- Also used as a transport protocol for other application protocols, such as SOAP, XML-RPC …
- •HTTP allows bidirectional transfer of resources representations between client and server.
	- **Resource**: network data object identified by a URI

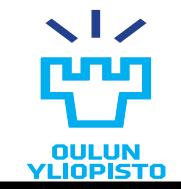

63

## HTTP Request parts

#### • HTTP **method**.

– Indicates how the client expects the server to process the request.

#### • **Path**

- Portion of the URI to the right of the hostname.
- In terms of the envelope metaphor,

the path is the address on the envelope.

- Request **headers**
	- Are key-value pairs of metadata. They are like stickers for the envelope.
	- Can include general headers, request specific headers and entity headers
	- There's a standard list of HTTP headers and applications can define their own.
- **Entity-body**
	- The resource representation.
	- For GET, HEAD and DELETE methods, the entity body is empty. The information needed to complete the request is in the path and the headers.

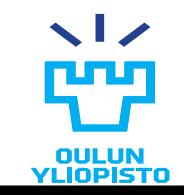

## HTTP Request parts

### •HTTP request example to http://www.cse.oulu.fi

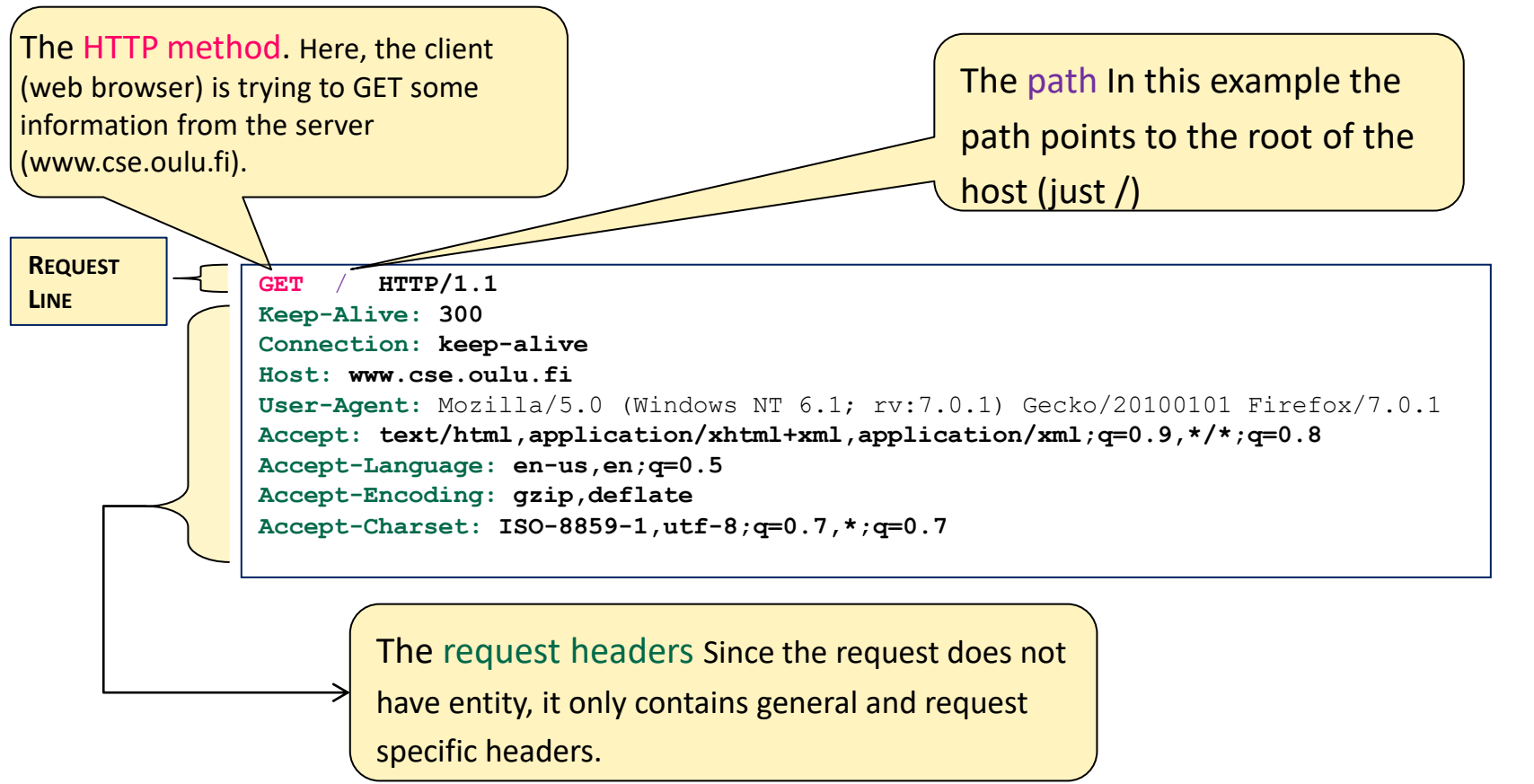

The entity-body This particular request has no entity body, which means the envelope is empty! This is typical for a GET request, where all the information needed to complete the request is in the path and the headers.

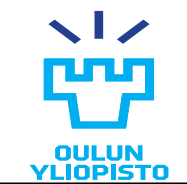

## HTTP Response parts (I)

### •HTTP **response code**

- Informs the client about the status of the request process, and how the client should regard this envelope and its contents.
- 3 digit integer followed by a reason phrase (textual description of the code)
- Clearly defined by RFC2616

### •Response **headers**

- Same function as the request headers.
- Includes general headers, response specific headers and entity headers.

### •**Entity-body**

- Is the resource representation.
- The entity-body is the fulfillment of the HTTP request.

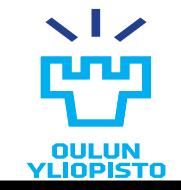

66

## HTTP Response parts

### •Response Example: http://www.cse.oulu.fi

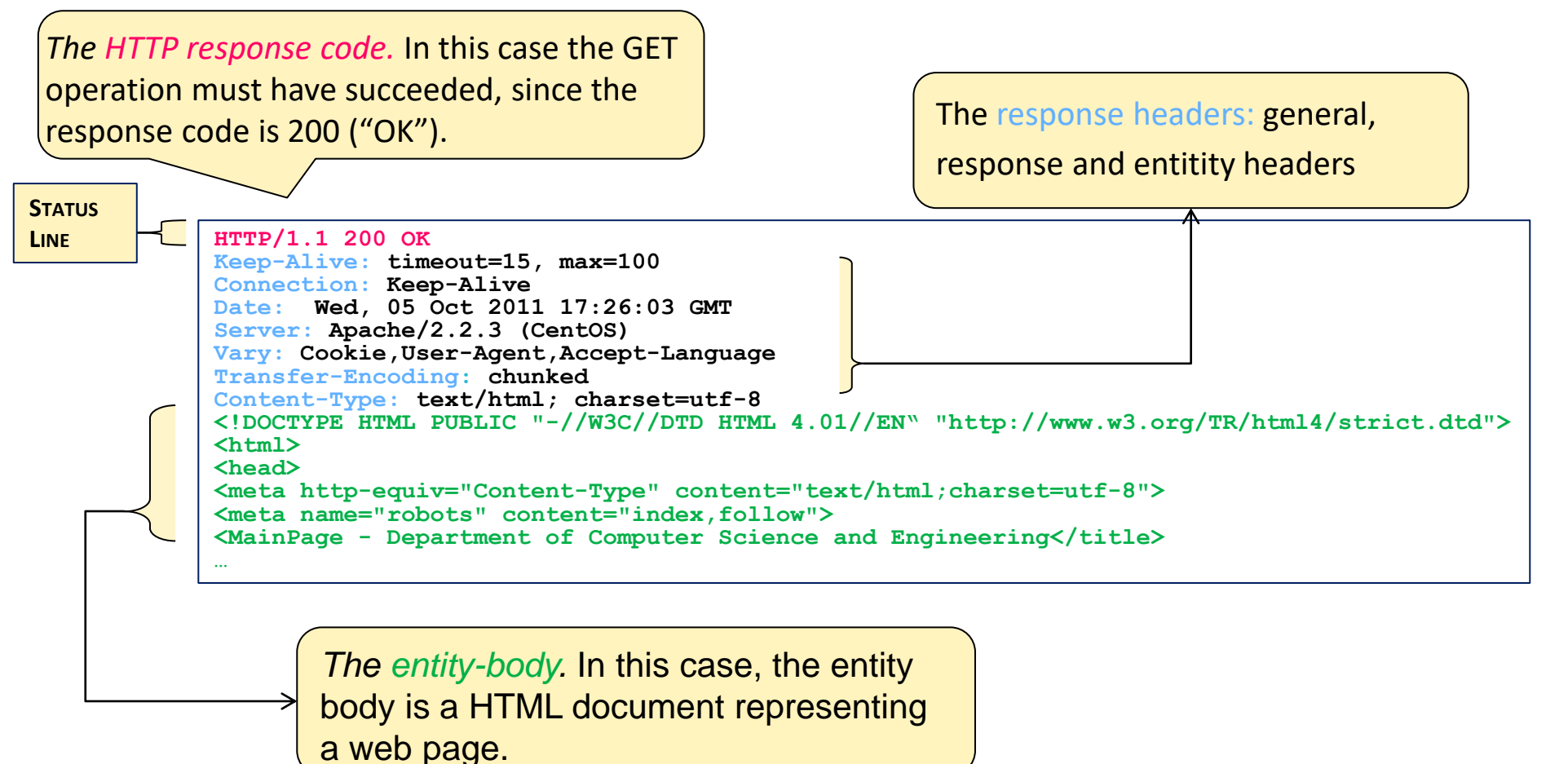

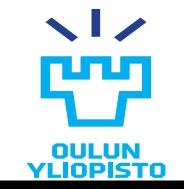

## HTTP Methods

### Defined in RFC2616

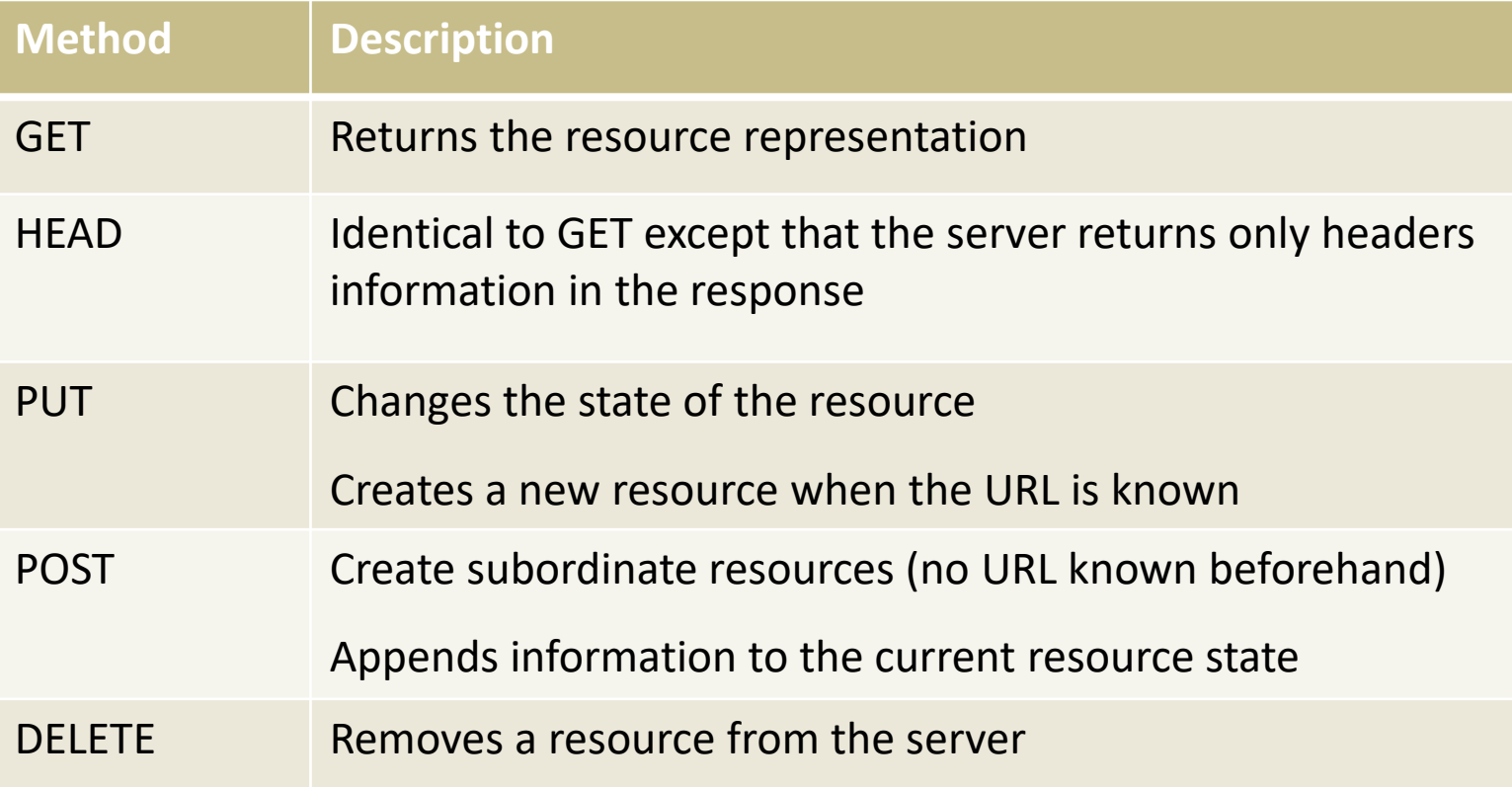

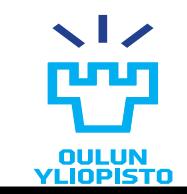

# HTTP methods (I)

### Defined in RFC2616

#### • **GET**

- Retrieves the information (in the form of an entity) identified by the Request-URI.
	- Eg. when we access a web site, we get the associated html page.

#### • **HEAD**

- Identical to GET except that the server returns only headers information in the response (**no** message-body).
	- Used for testing hypertext links for validity, accessibility, and recent modifications.

#### • **POST**

- Requests that the enclosed entity is stored as a new **subordinate** of the resource identified by the Request-URI.
- Example functions:
	- Adding annotations to existing resources
	- Posting a message to a bulletin board, newsgroup, mailing list, or similar group of articles
	- Providing a block of data, such as the result of a form submit, to a data-handling process
	- Extending a database through an append operation.

## HTTP methods (II)

### • **PUT**

- Requests that the enclosed entity is stored under the supplied Request-URI
- Two options:
	- If the Request-URI refers to an already existing entity, the enclosed one should be considered as a modified version of the one residing on the server.
	- Otherwise, the origin server creates one entity with that URI.

### •**DELETE**

– Requests that the server delete the resource identified by the Request-URI.

### •**OPTIONS**

- Represents a request for information about the communication options available on the request / response chain identified by the Request-URI.
	- Check which are the methods that a resource supports.

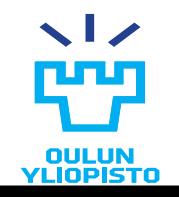

## HTTP and REST style

•**HTTP** protocol conforms with REST style and provides a stable "transport" protocol for Web service message exchange.

- HTTP provides client-server communication style
- Provides uniform interface with the HTTP methods

– Is stateless by definition

• It is possible to apply REST concepts to other protocols and systems

– E.g. Stateless interaction with an FTP site

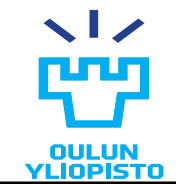

# **DATA SERIALIZATION LANGUAGES**

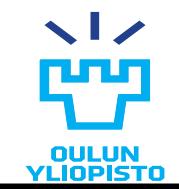
## JSON and XML

- •Formats used for representing data that are heavily used to share data among heterogeneous peers
	- Text format (not binary)
	- Language independant
- •Although the two of them can be used for M2M and H2M
	- XML is more human readable oriented
	- JSON is more machine readable oriented
- •In the Programmable Web, they are mainly used for data exchange, although the may be used also for data storage.

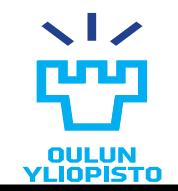

## **JSON**

- •JavaScript Object Notation
- •Based on a subset of the JavaScript Language
- •Built on two structures:
	- A collection of name/value pairs
	- An ordered list of values

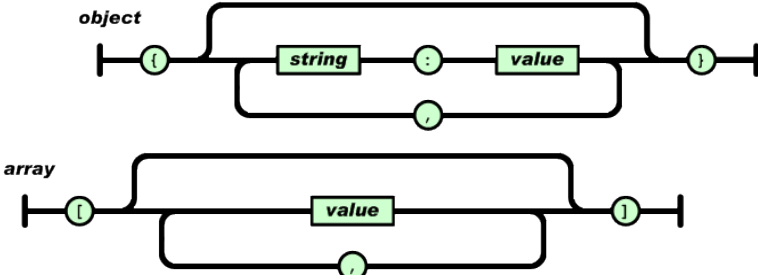

- These structures can be mapped to structures in almost any programming language
- •Example

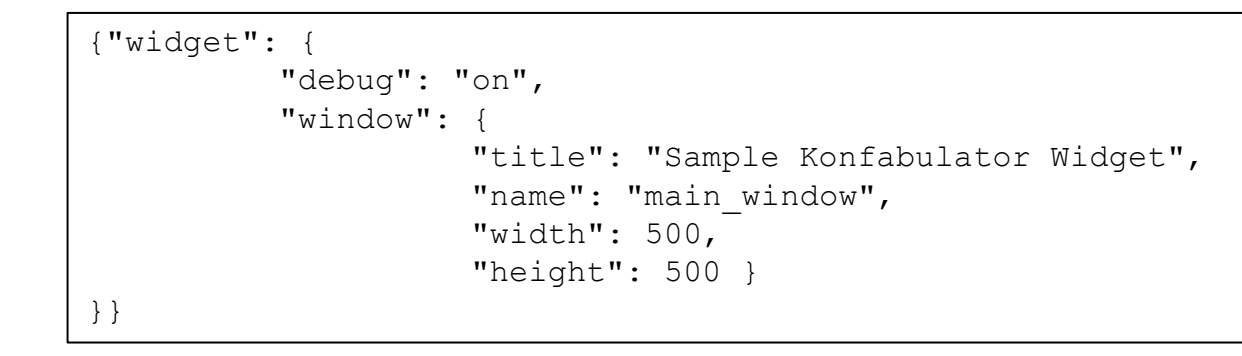

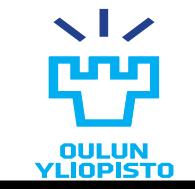

Iván Sánchez Milara **Programmable Web Project. Spring 2024.** http://www.json.org

## XML

•Extensible Markup Language

- Markup language: system for annotating a document,
- •First intended for data publishing
- •Markup based in tags:

<tag>content</tag>

•More info

– Appendix 1: App1\_XML\_Basics

– <http://www.w3.org/XML/>

•Example

<widget> <debug>on</debug> <window title="Sample Konfabulator Widget"> <name>main\_window</name> <width>500</width> <height>500</height> </window> </widget> (http://www.json.org)

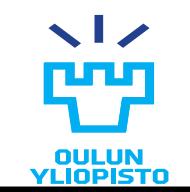

## Hypermedia

• Techniques to integrate content in multiple formats (text, image, audio, video…) in a way that all content is connected and accessible to the user.

"*Hypertext […]* the *simultaneous presentation of information and controls such that the information becomes the affordance through which the user obtains choices and selects actions. Machines can follow links when they understand the data format and the relations type*"

**Roy Fielding**, "[A little REST and Relaxation](http://www.slideshare.net/royfielding/a-little-rest-and-relaxation)\*"

- Hypermedia
	- **Data**
	- **Hypermedia controls**. Indicates what actions could I do next, what are the target resource to perform the action (link) and how can I perform those actions (http method / response).

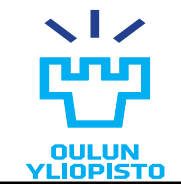

\* http://www.slideshare.net/royfielding/a-little-rest-and-relaxation

## Hypermedia (HTML)

**<a href="http://www.youtypeitwepostit.com/messages/">**

**Get started**

**</a>**

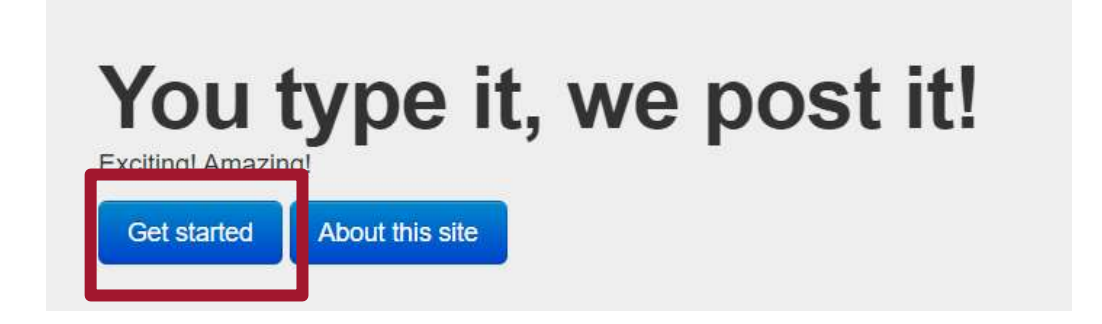

**<img alt="Google" height="92" id="hplogo"** 

**src="/images/branding/googlelogo/2x/googlelogo\_color\_272x92dp.png" rel="icon"/>**

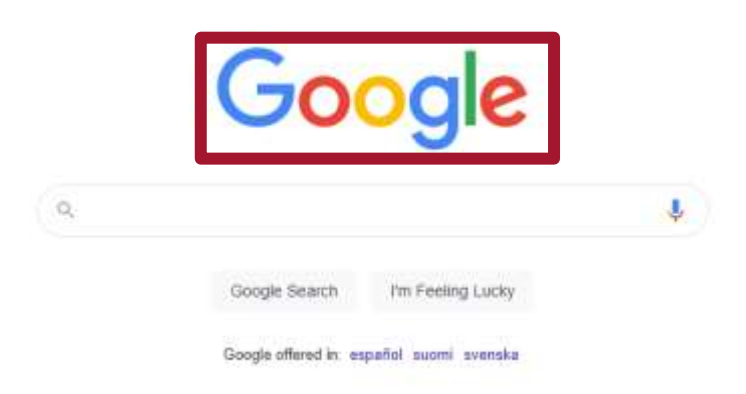

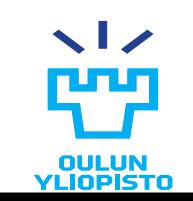

## Hypermedia (HTML)

```
<form action="http://www.youtypeitwepostit.com/messages" method="post">
        <input type="text" name="message" value="" required="true" />
        <input type="submit" value="Post" />
```
**</form>**

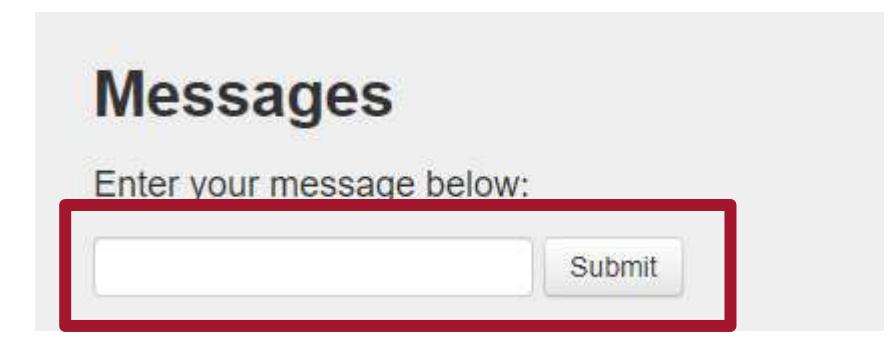

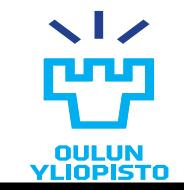

## Hypermedia (Collection+JSON)

#### Mime type: [application/vnd.collection+json](http://www.iana.org/assignments/media-types/application/vnd.collection+json) Link: <http://amundsen.com/media-types/collection/>

```
{ "collection":
    {
        "version" : "1.0",
        "href" : "http://www.youtypeitwepostit.com/api/",
        "items" : [
          { "href" : "http://www.youtypeitwepostit.com/api/messages/21818525390699506",
             "data" : [
                  { "name" : "text", "value" : "Test." },
                  { "name" : "date_posted", "value" : "2013-04-22T05:33:58.930Z" }
             ],
             "links" : []
           },
          { "href" : "http://www.youtypeitwepostit.com/api/messages/3689331521745771",
             "data" : [
                  { "name" : "text", "value" : "Hello." },
                { "name" : "date_posted", "value" : "2013-04-20T12:55:59.685Z" }
             ],
             "links" : []
           },
        "template" : {
             "data" : [
                 {"prompt" : "Text of message", "name" : "text", "value" : ""}
              ]
         }
    }
}
```
#### LIST OF HYPERMEDIA FORMATS IN APPENDIX 3: Hypermedia formats

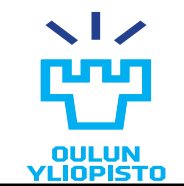

## Hypermedia (XML and JSON)

- XML or JSON as such are not hypermedia (no define hypermedia controls!!!!)
- **XML** contains some extensions to convert an XML document in hypermedia:
	- xlink from<http://www.w3.org/1999/xlink>
		- Define a set of attributes to establish relations

```
<book title="Harry Potter">
 <description xlink:type="simple" xlink:href="/images/HPotter.gif" xlink:show="new">
 As his fifth year at Hogwarts School of Witchcraft and Wizardry approaches, Harry is ...
 </description>
```
- 
- atom:link from<http://www.w3.org/2005/Atom> **</book>**
	- XML element to establish relations
- **JSON-LD (JSON for Linked Data)** is a media type compatible with JSON that integrates hypermedia controls
	- <http://json-ld.org/>

{ "@context": "[http://json-ld.org/contexts/person.jsonld"](http://json-ld.org/contexts/person.jsonld), "@id": ["http://dbpedia.org/resource/John\\_Lennon"](http://dbpedia.org/resource/John_Lennon), "name": "John Lennon, "spouse": ["http://dbpedia.org/resource/Cynthia\\_Lennon"](http://dbpedia.org/resource/Cynthia_Lennon) }

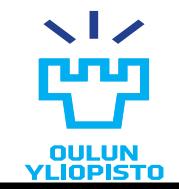

## Pure hypermedia formats

- •HAL
- •Siren
- •Collection + JSON
- •Hydra

### MORE IN APPENDIX 3: Hypermedia formats

# **CLIENTS**

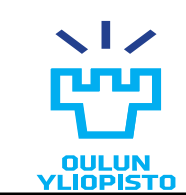

## Web browser. An Human Driven client.

•A web browser is the client for ALL websites and web applications.

### •**TECHNOLOGIES:**

- **HTML**-> Markup language which defines the content to be rendered by the browser
- **CSS**-> Style sheet language used for describing the look and formatting of a document
- **JAVASCRIPT->** Scripting language that listen for events triggered by the users, the network or the host system and execute predefined actions.
- **AJAX**-> A set of techniques based on Javascript which enable asynchronous interaction between a web browser and a server
- **WebSocket**-> Computer communication protocol over TCP that provides full-duplex communication. It enables for instance, pub/sub.

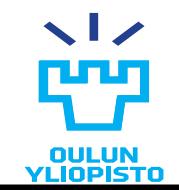

## Types of clients

- •Human driven clients
	- Decisions made by humans. IMPORTANT: how to represent information to humans
- Crawlers
	- It starts following all links iteratively from certain web, executing an algorithm for each link followed
	- E.g. Google
- Monitors
	- Checks the state of a resource periodically
	- E.g. RSS aggregator
- Scripts
	- Simulate an human repeating a determined set of actions (eg. Accessing sequentially a list of links).
- •Agents
	- Try to emulate humans who are actively engaged with a problem. Looks to representation and take autonomous decisions based on states.

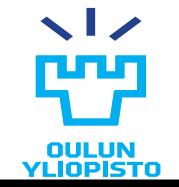

## How a web browser works?

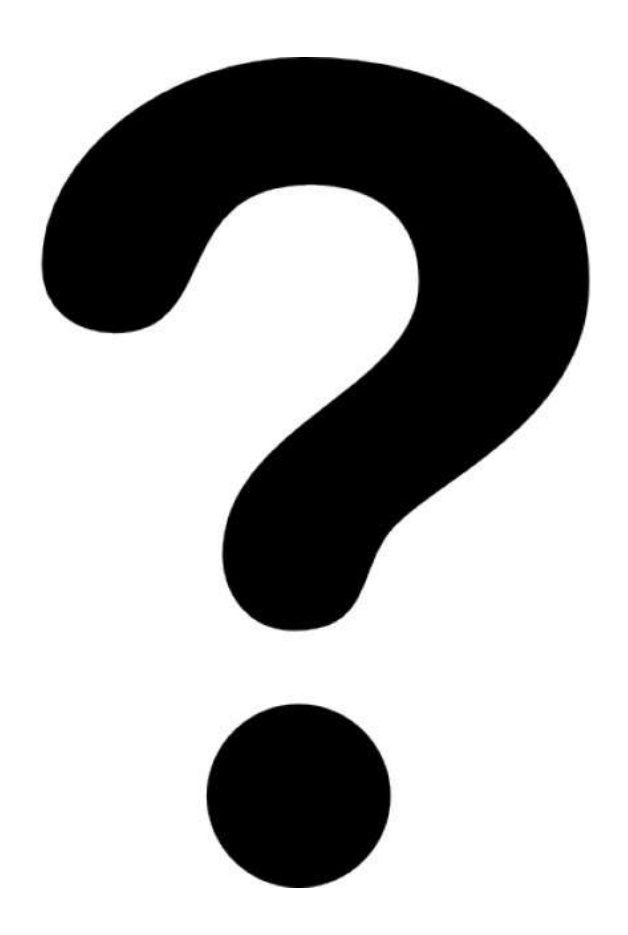

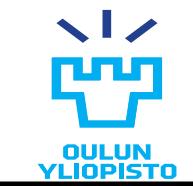

## How a browser works (I) ?

- 1. The user inserts a URL on the browser address bar
	- The browser makes an HTTP GET request to such URL
- 2. The browser parses the HTTP response
	- The body of the response contains an HTML document
	- The HTML document might have embedded CSS stylesheets and javascript code
- 3. The browser transform the HTML document in a tree structure.
	- The tree can be access and modified using DOM interface (http://www.w3.org/DOM/): we refer to this tree as DOM tree.
- 4. The DOM tree is rendereded by the browser.
	- Content is provided by the HTML code while the style is given by the CSS code.
	- When the whole DOM is rendered we can say that the webpage has been loaded.
- 5. Simultaneously the browser retrieves all external files embedded in the HTML document (images and audio files, external javascript and CSS files ...). Those files are stored in a temporal local storage. The DOM has links to those files.

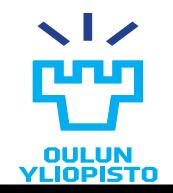

## How a browser works (II) ?

- 6. The user interacts with the web page shown on the browser.
	- Events are captured and processed by Javascript.
	- Javascript can modify asynchronously the DOM tree, and hence change the content rendered on the browser.
- 7. Javascript might use AJAX to make asynchronous HTTP requests.
	- HTTP responses are processed and the DOM tree is modified accorddingly.
	- The browser keeps the same DOM tree. Just change the corresponding nodes.
- 8. When the user press a link a new website is loaded in the browser (the process is repeated again).
	- The old DOM tree is deleted.

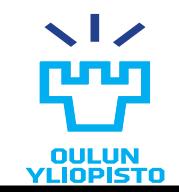

# **PROGRAMMABLE WEB**

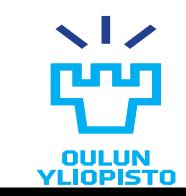

## What about current Web APIs (RPC or CRUD)?

- •Need excessive documentation
	- Exhaustive description of required protocol: HTTP methods, URLs …
- Integrating a new API inevitably requires writing custom software
	- Similar applications required totally different clients
- •When an application API changes, clients break and have to be fixed
	- For instance a change in the object model in the server or the URL structure => change in the client.
- •Clients need to store a lot of information
	- Protocol semantics
	- Application semantics

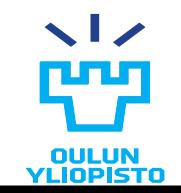

## Web vs Programmable Web

- •The **Programmable Web** use the same technologies and communication protocols as the WWW in order to cope with current problems.
- •Current differences
	- The data is not delivered necessarily for human consumption (M2M)
	- Nowadays an **specific client** is needed per application at least until we solve the problems derivated from the **semantic challenge**
	- –A client can be implemented using any programming language
		- Data is encapsulated and transmitted using any serialization languages such as **JSON, XML, HTML, YAML**

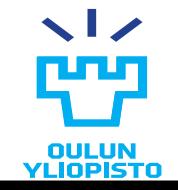